## **FluGGS – Unterstützung des Flussgebietsmanagements durch Interaktion und Kollaboration im Web-GIS**

#### **Dipl.-Ing. Andreas Rondorf, Wupperverband Dr. Roman Radberger, IP Syscon GmbH**

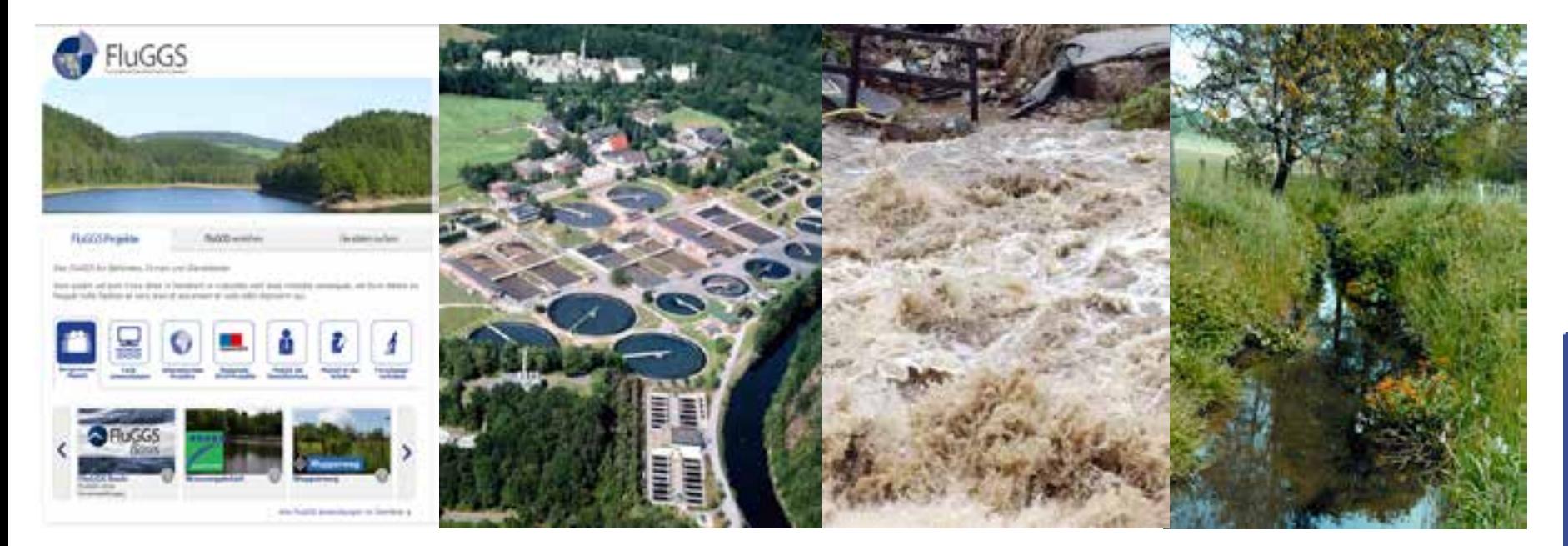

#### **Vortrag : EMEAUC 24.10.2013 in München**

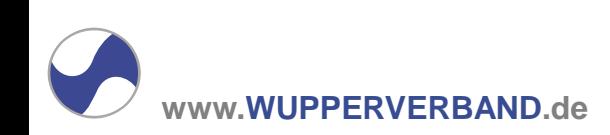

## Wupperverbandsgebiet

Größe 813 km² Ca. 900.000 EW = ca. 1.100 EW/km²

22 Kommunen

10 Untere Wasserbehörden

3 Bezirksregierungen

**www.WUPPERVERBAND.de**

#### FluGGS 0.1 im Jahr 2000

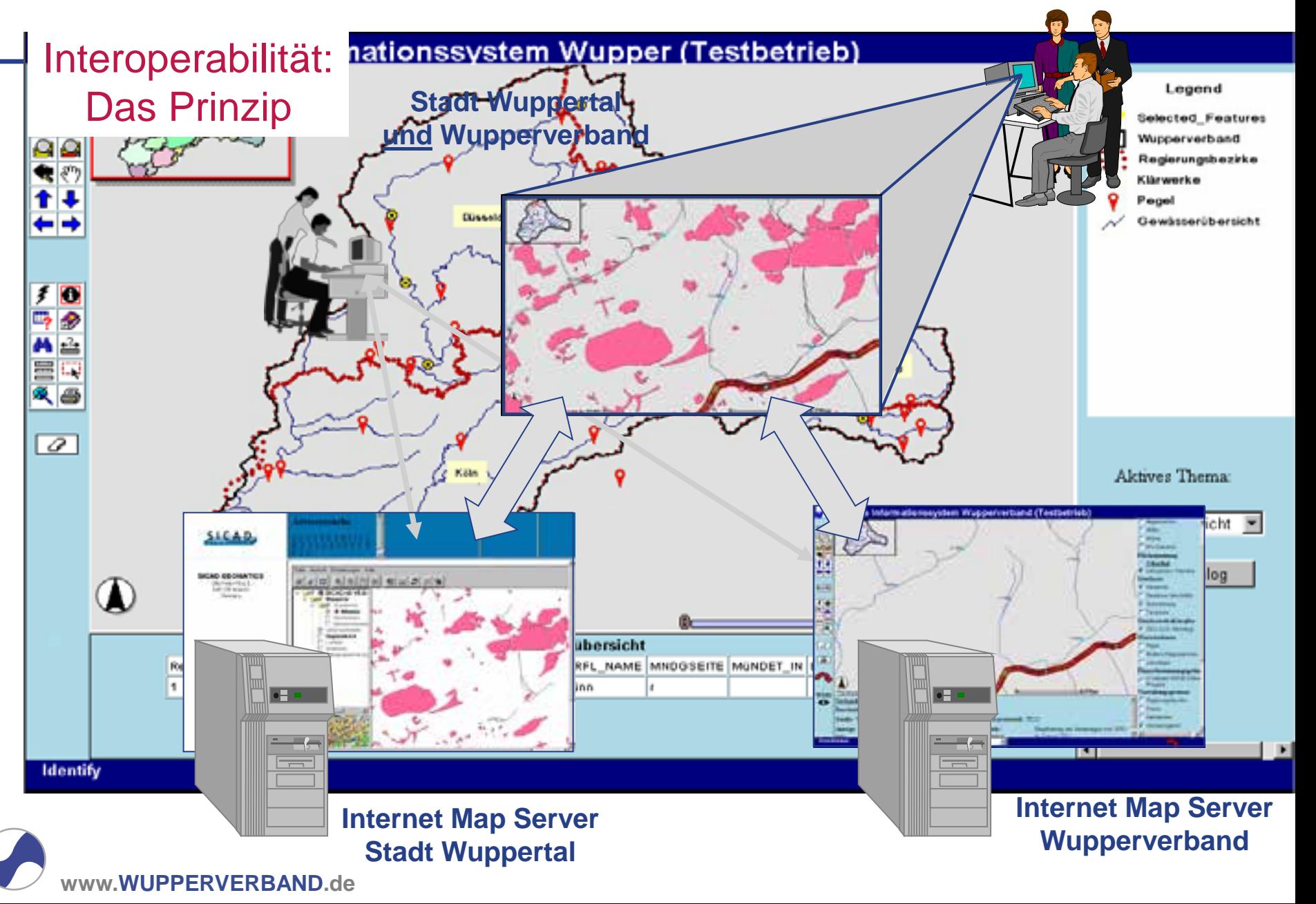

# FluGGS 1.0

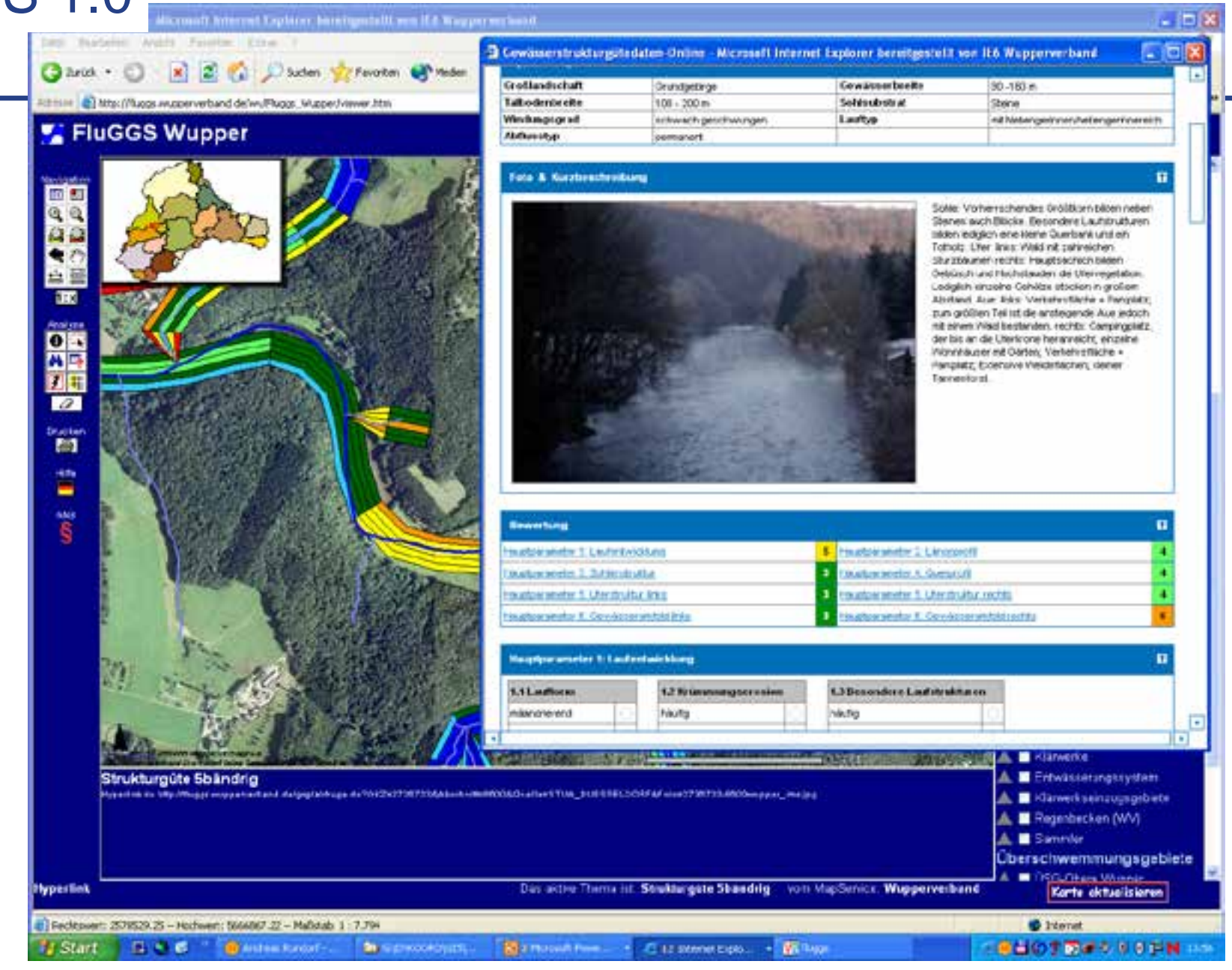

**www.WUPPERVERBAND.de**

# FluGGS 2.0 - Basisanwendung FluGGS Wupper

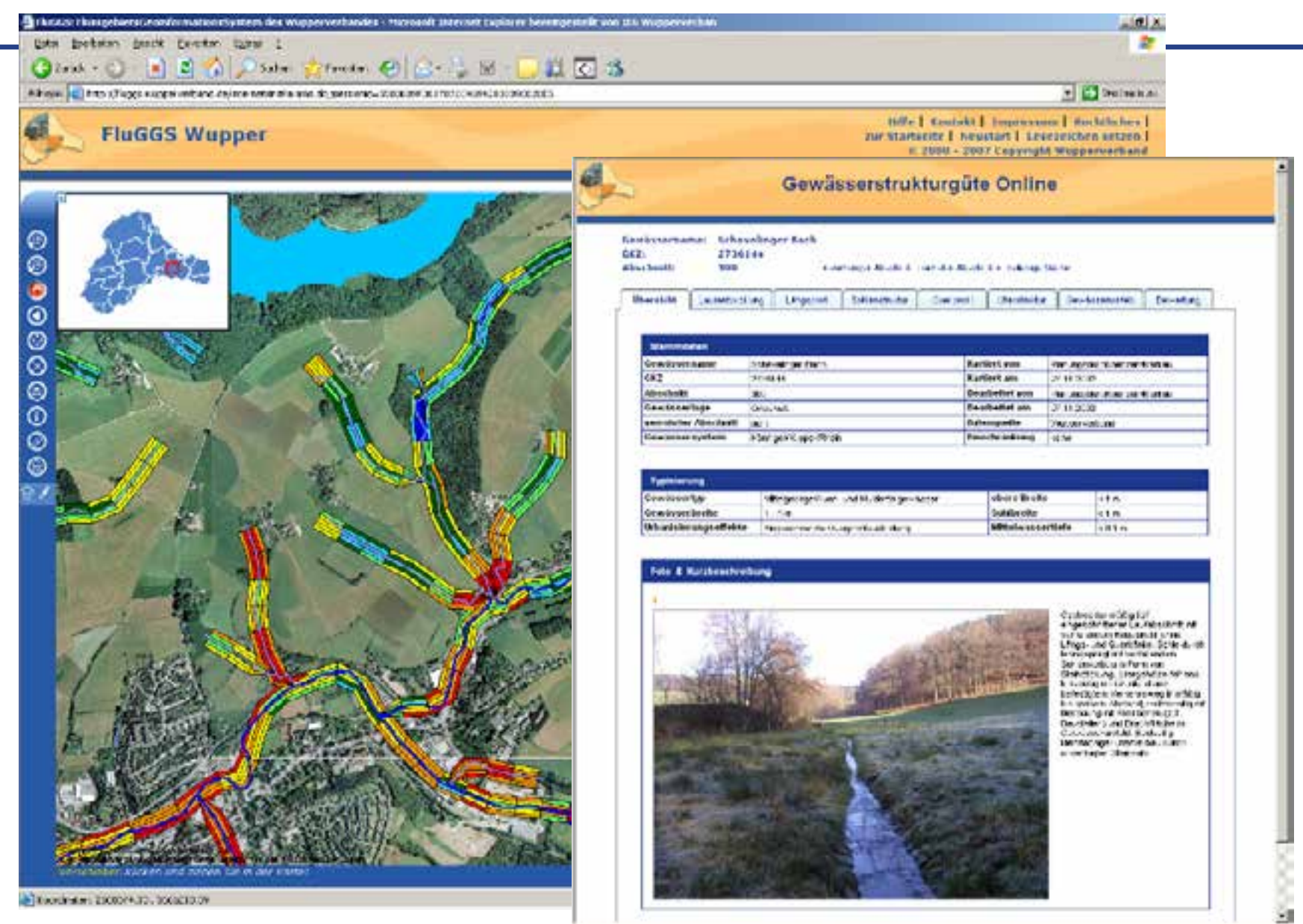

**www.WUPPERVERBAND.de**

## **FluGGS 3.0 – neue Technik, neues Design, neue Startseiten**

FluGGS Projekte Sensor Web Projekte Startseite Infos

WUPPERVERBAND

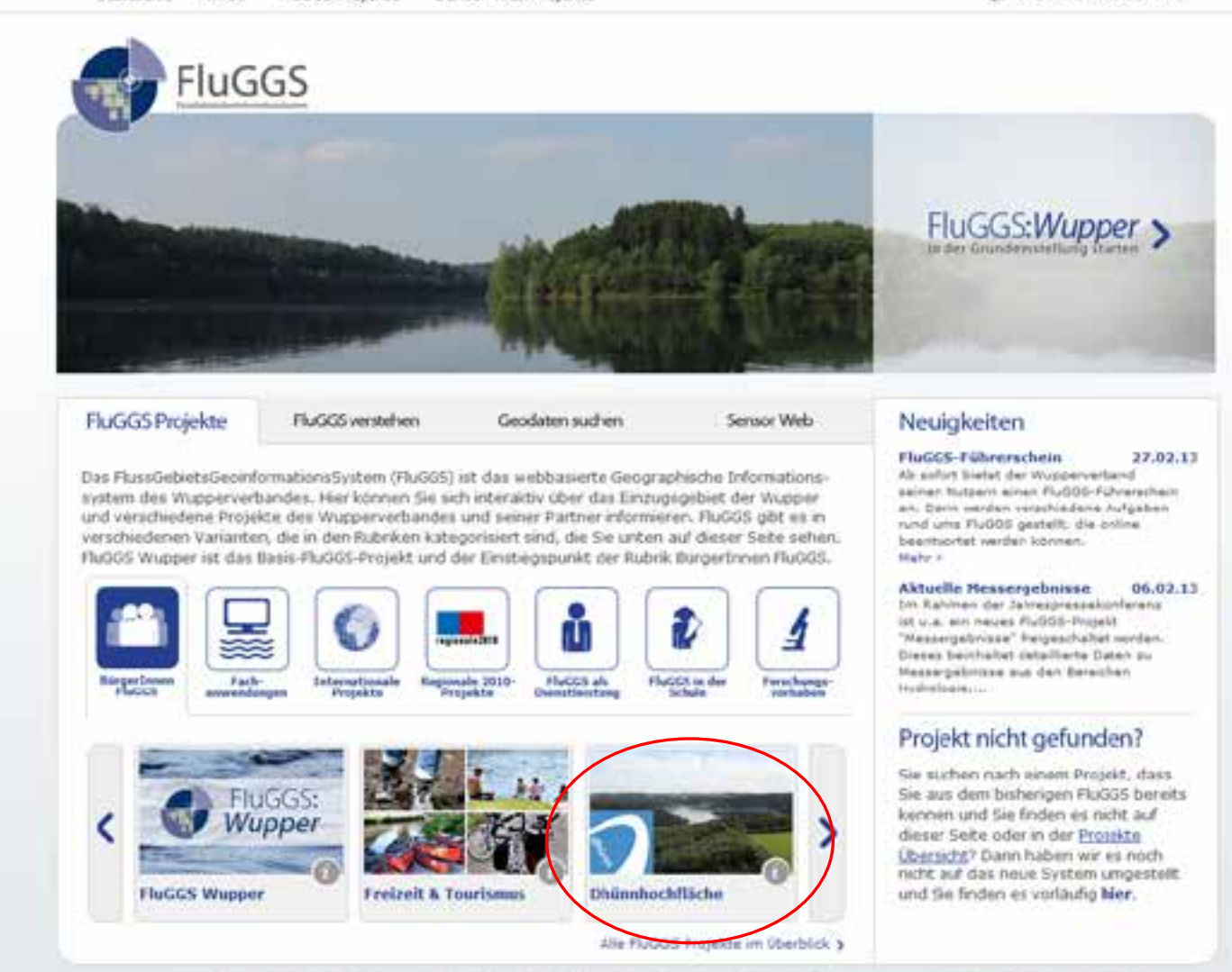

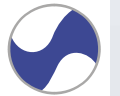

Wusperverband Stabertelle IIIS Untere Uchlanplatee Straße 100 D-42209 Wuspertel E-Haili, Rugge@wapperverband.de Telefon: 0202 303-01 Kontakt: Dripressum: @ 2000 - 2012 Wupperverband

### **Überblick – Flussgebietsmanagement - Gewässerunterhaltung**

#### z.B. 2.300 km Gewässer, davon 210 km verrohrt

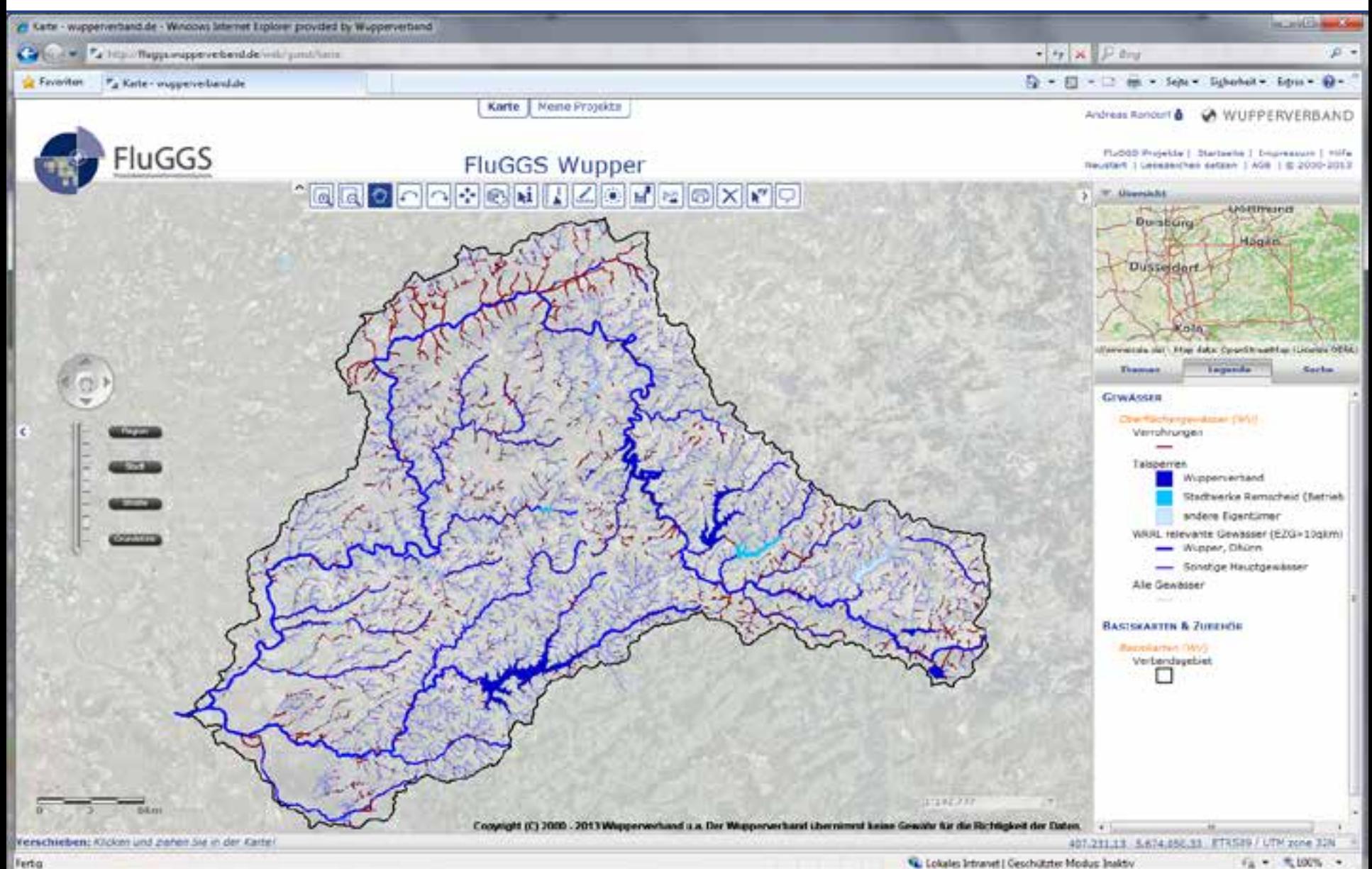

### **Überblick –Flussgebietsmanagement- Abwasserreinigung**

#### z.B. 11 Klärwerke und deren Einzugsgebiete, 82 Sonderbauwerke

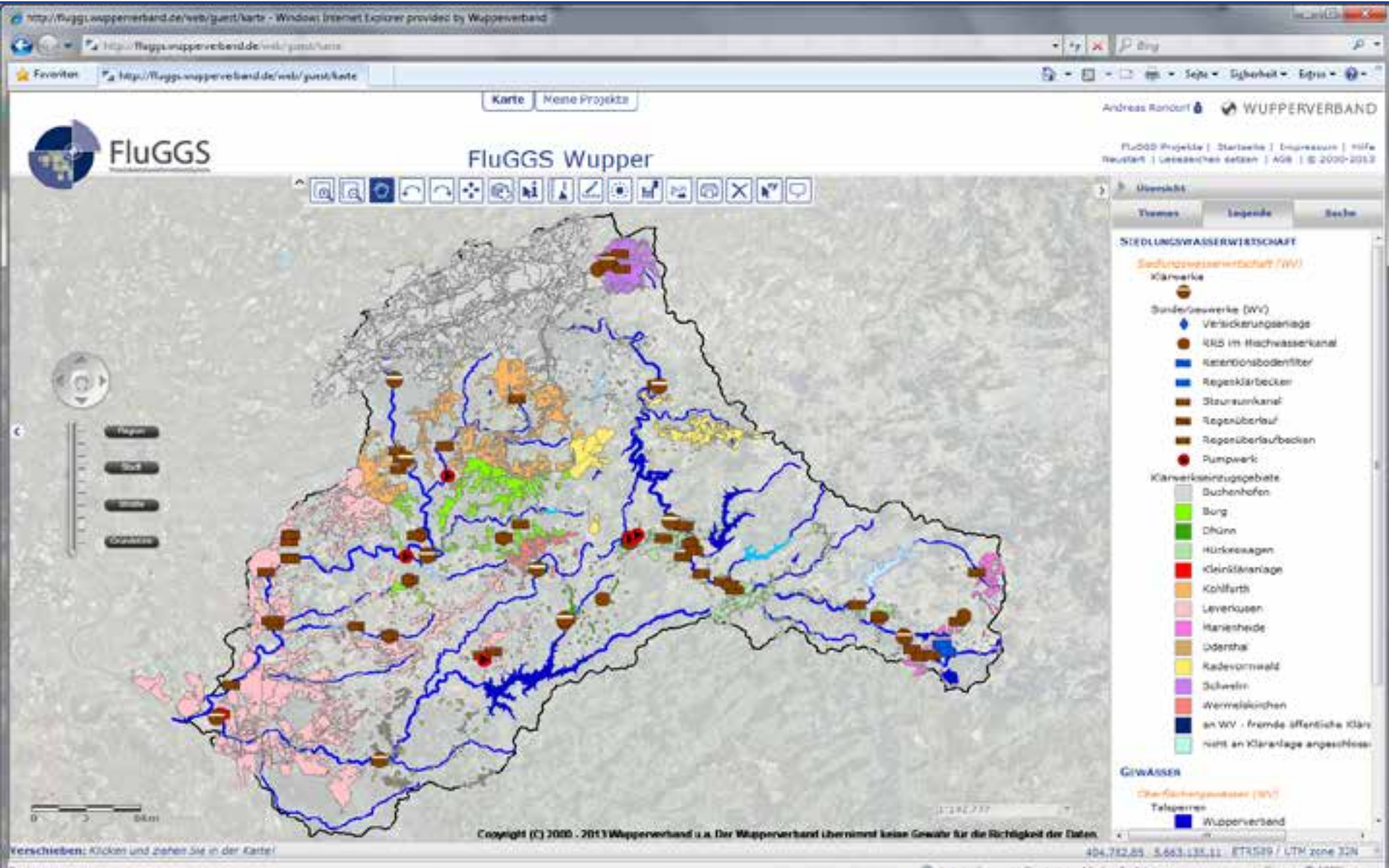

fa = 气DO%

**Ferta** 

#### **Überblick –Flussgebietsmanagement – Talsperren/Hochwasserschutz**

z.B. 16 Talsperren, davon 12 vom WV betrieben + 30 HRB

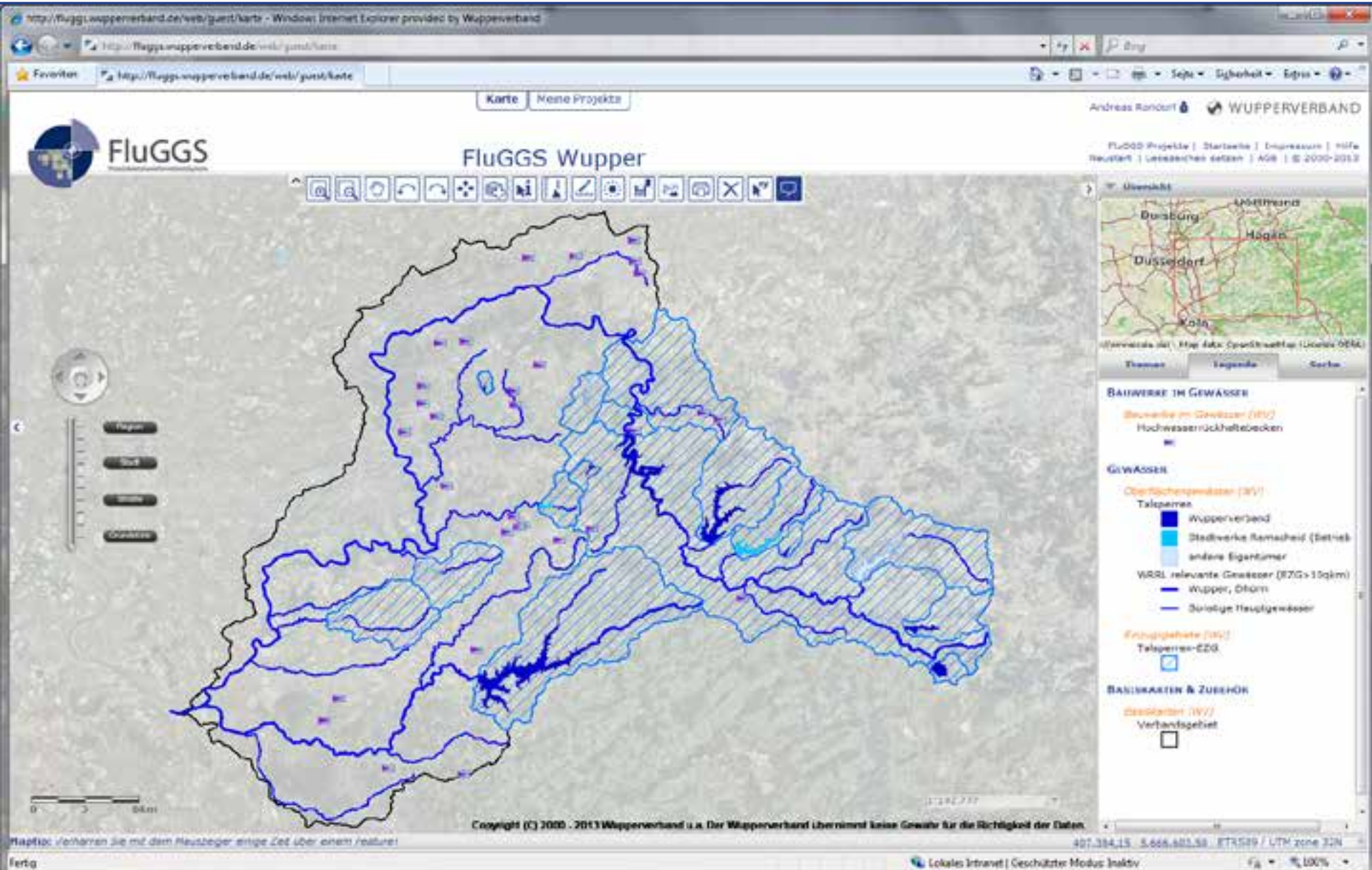

#### **Überblick – Wupperverbandsgebiet - Flussgebietsmanagement**

#### z.B. Geländemodell mit genauen Höhenangaben

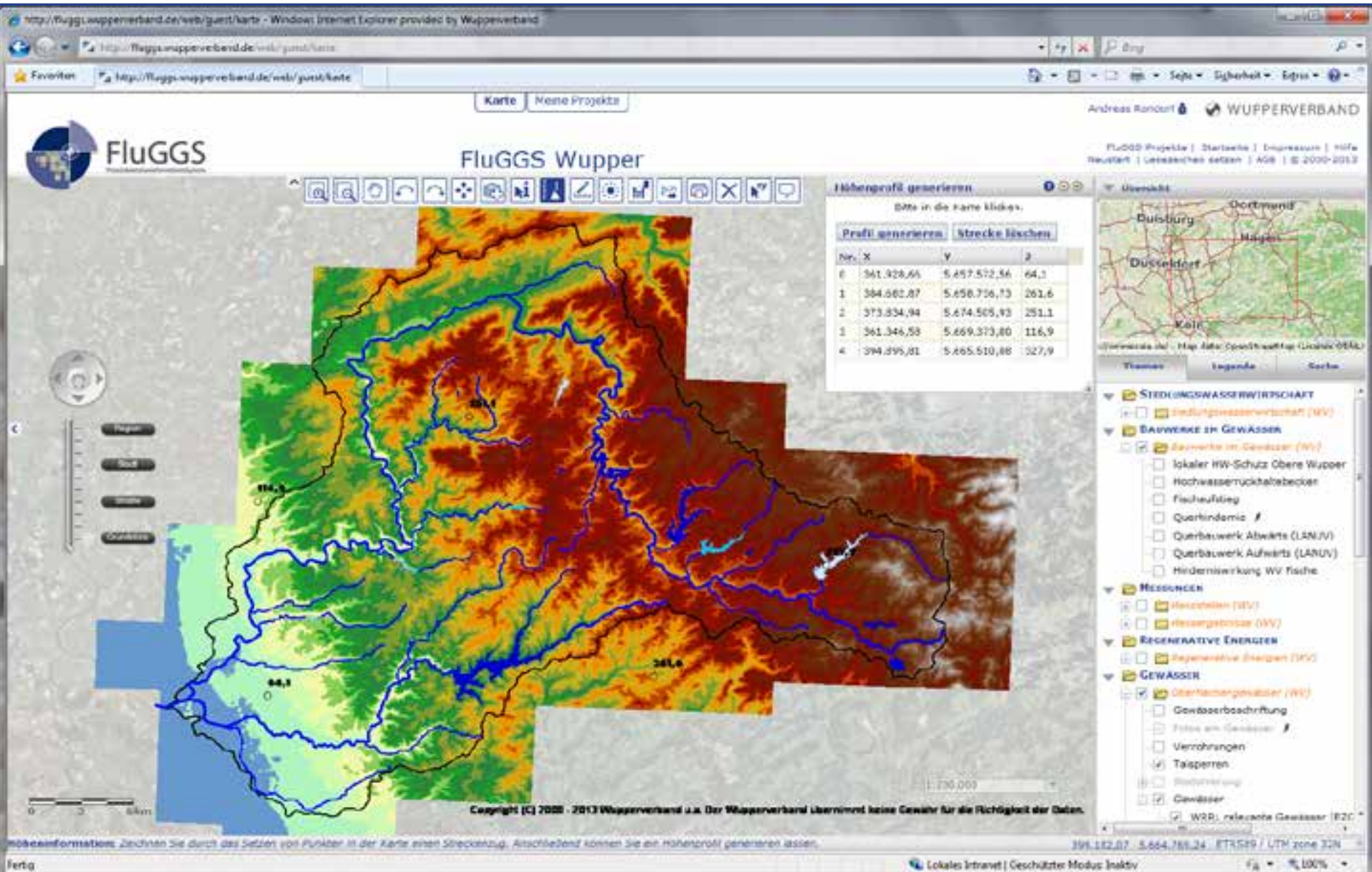

#### **Überblick – Wupperverbandsgebiet - Flussgebietsmanagement**

#### z.B. Niederschlagsverteilung und Messstationen

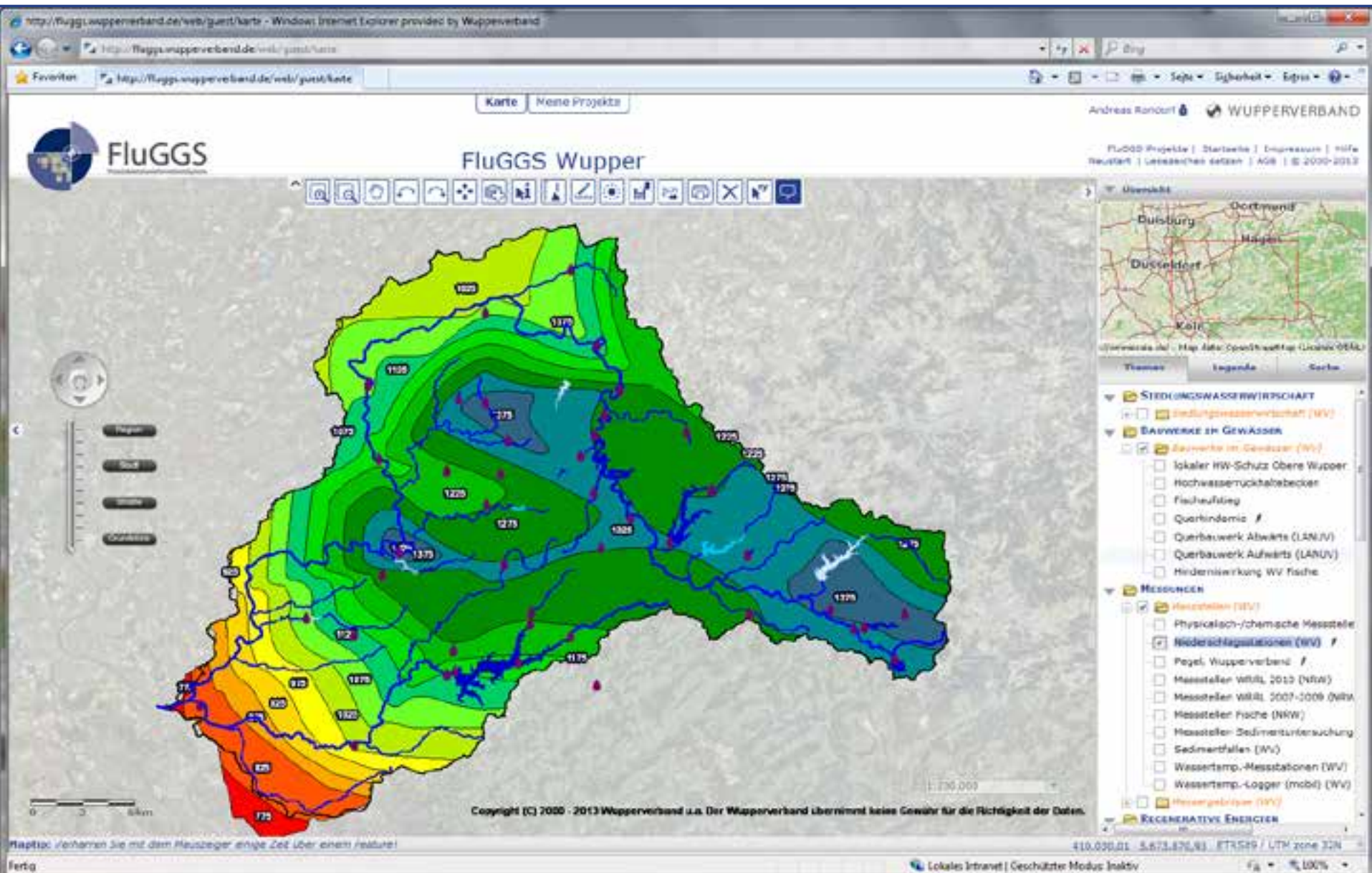

## **Inhalte - FluGGS Wupper Basis**

#### z.B. historische Karten mit damaligen Gewässerverläufen

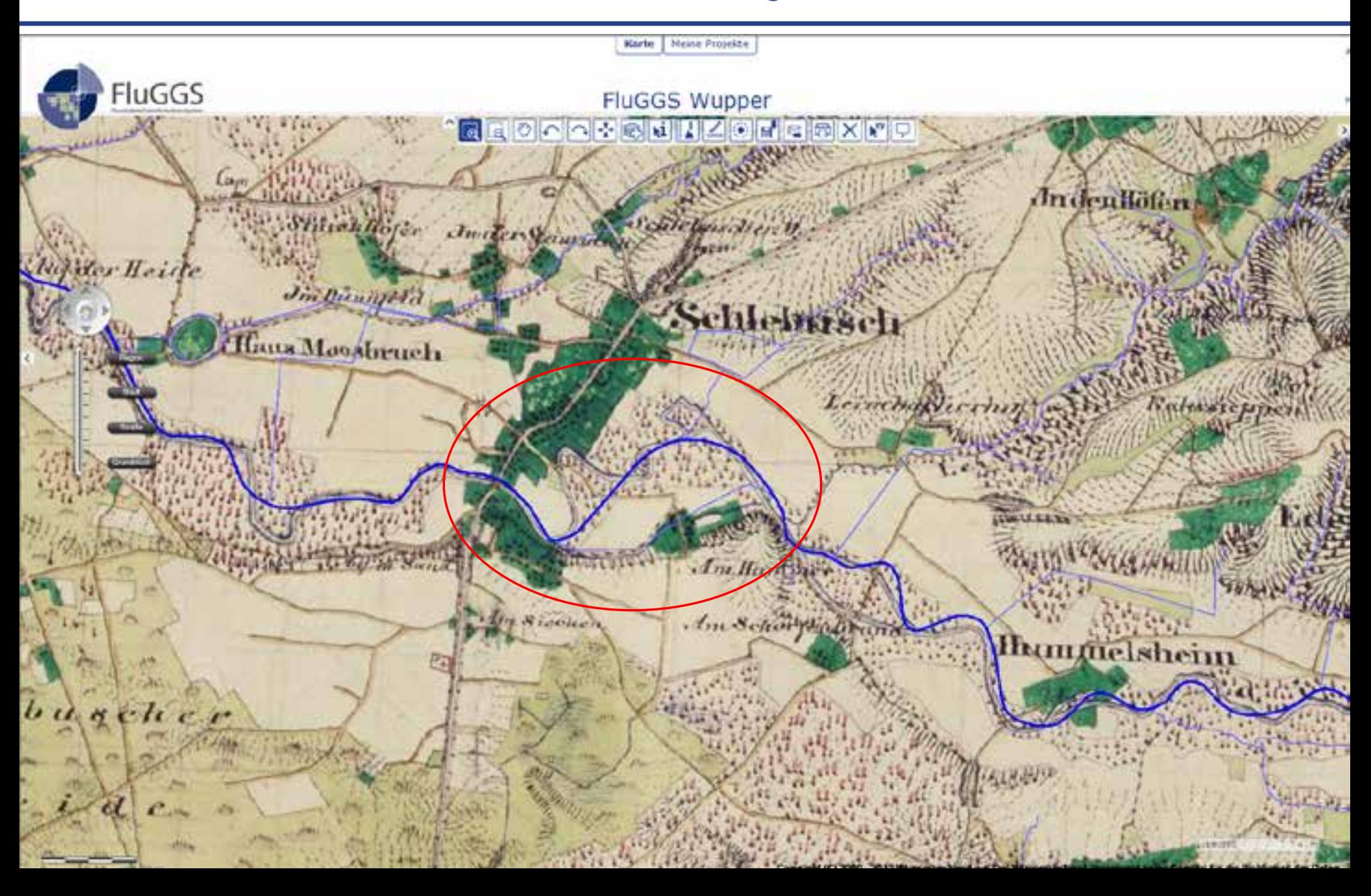

#### **Inhalte – zusätzliche Daten "on the fly" durch Interoperabilität**

#### z.B. relevante Schutzgebiete mittels externe Dienste

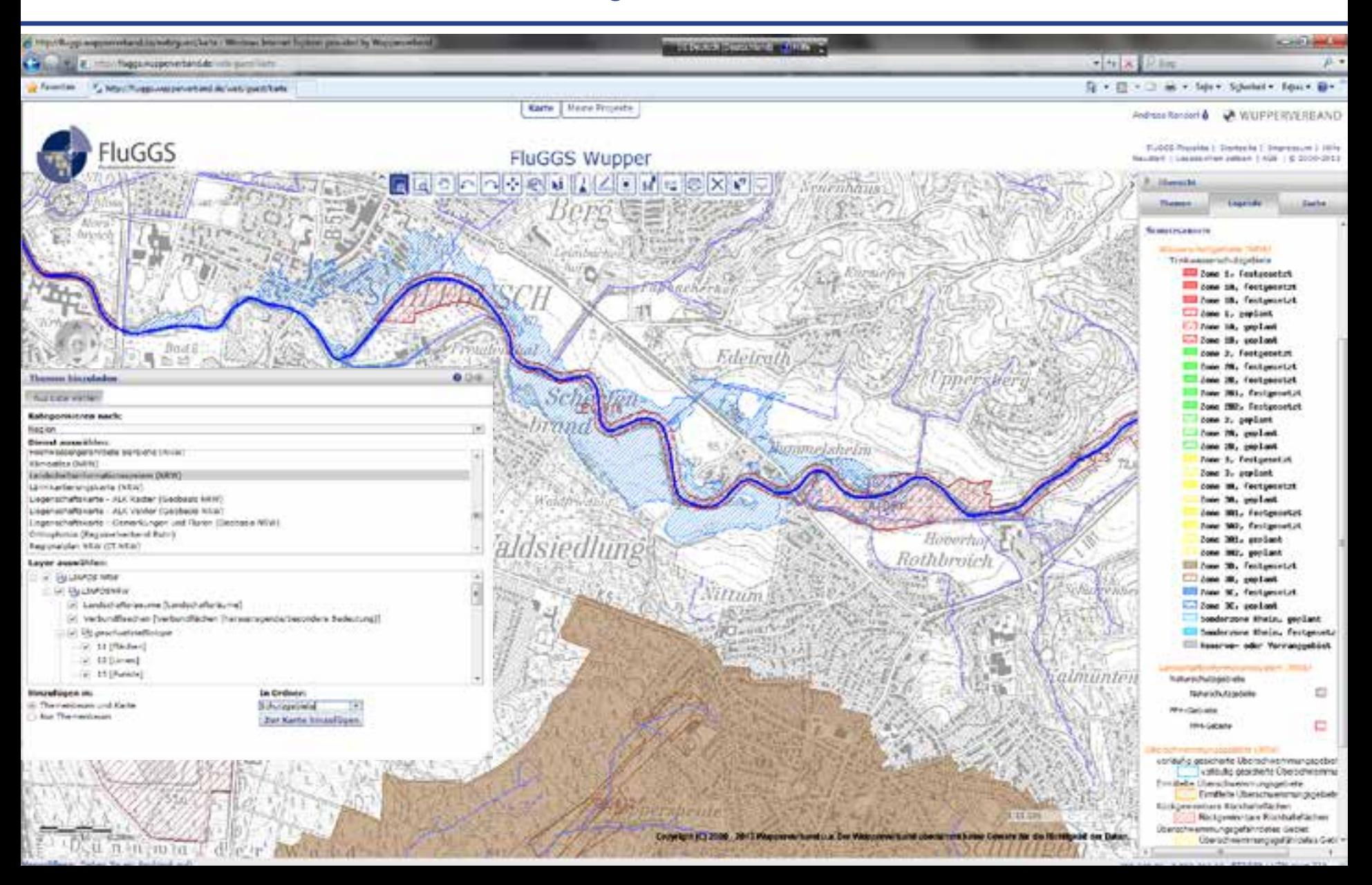

## **Monitoring - Messergebnisse**

#### z.B. Allg. Degradation als übersichtliches Ampelsystem

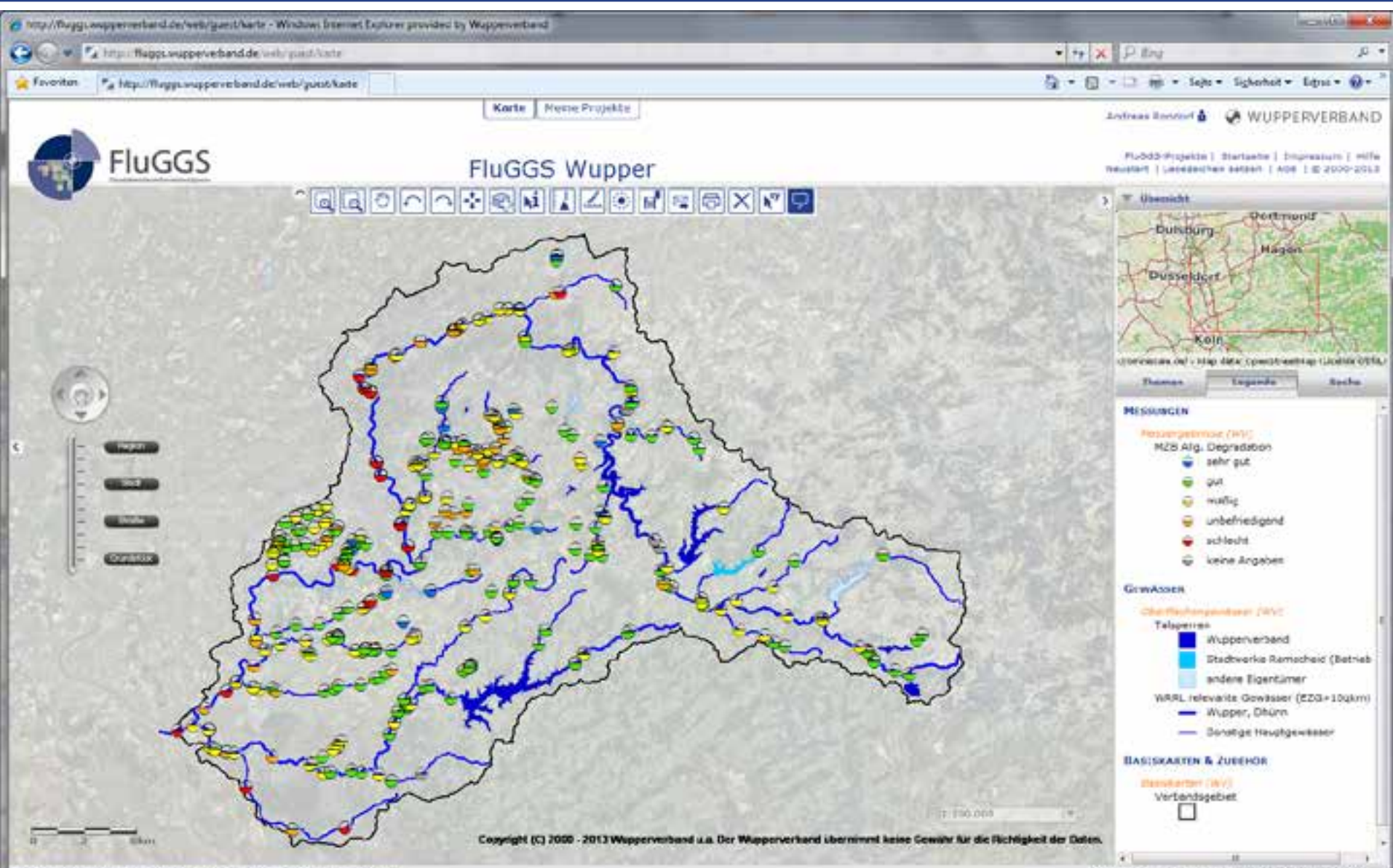

# **Monitoring**

Einbindung von Zeit- und Messreihen durch Sensor Web

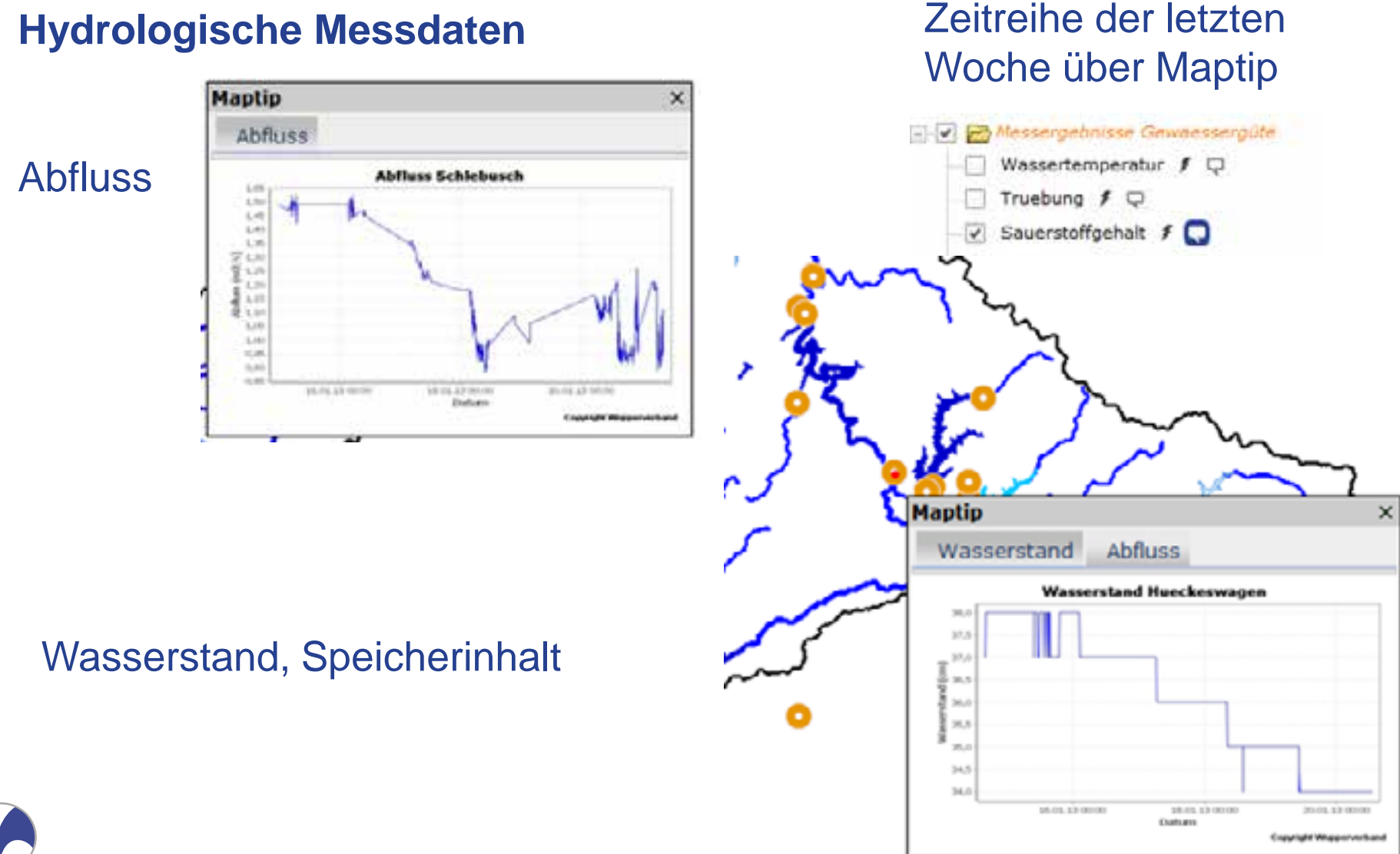

**www.WUPPERVERBAND.de**

# **Monitoring**

#### Einbindung von Zeit- und Messreihen durch Sensor Web

#### **Metereologische Messdaten**

Niederschlag, Luftfeuchte, Lufttemperatur

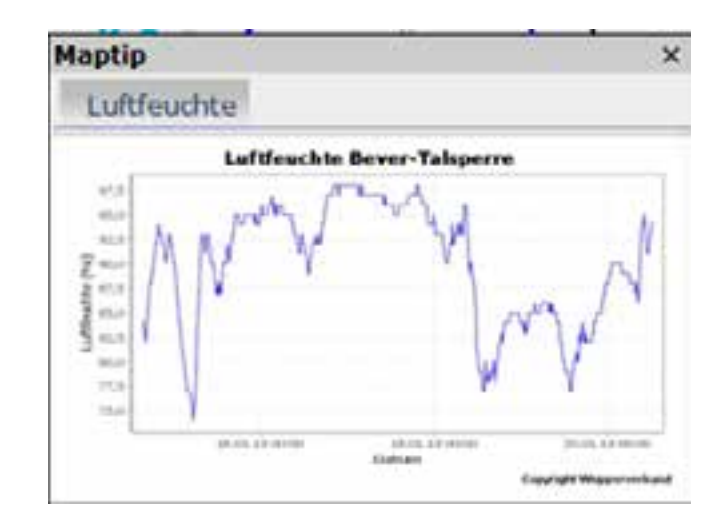

#### **Gewässergüte:**

Sauerstoffgehalt, Trübung, Wassertemperatur, ph-Wert, elektr. Leitfähigkeit

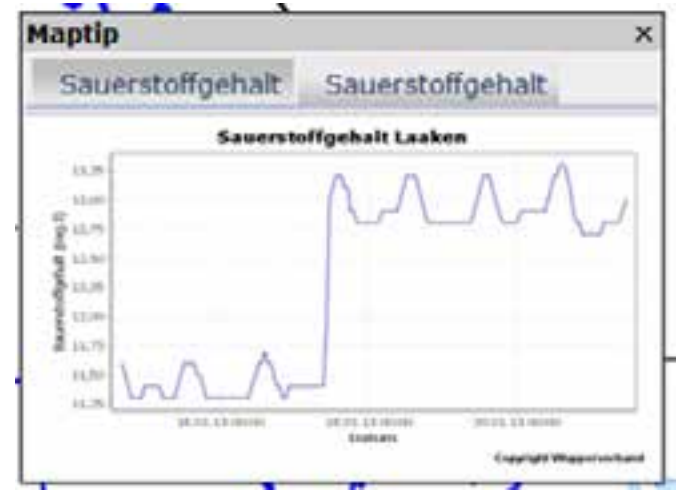

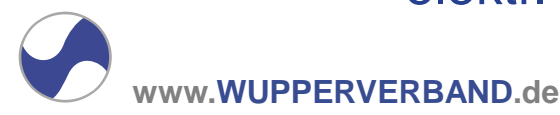

### **Monitoring - Messergebnisse**

#### z.B. Fischgewässertypen Soll-Ist-Vergleich

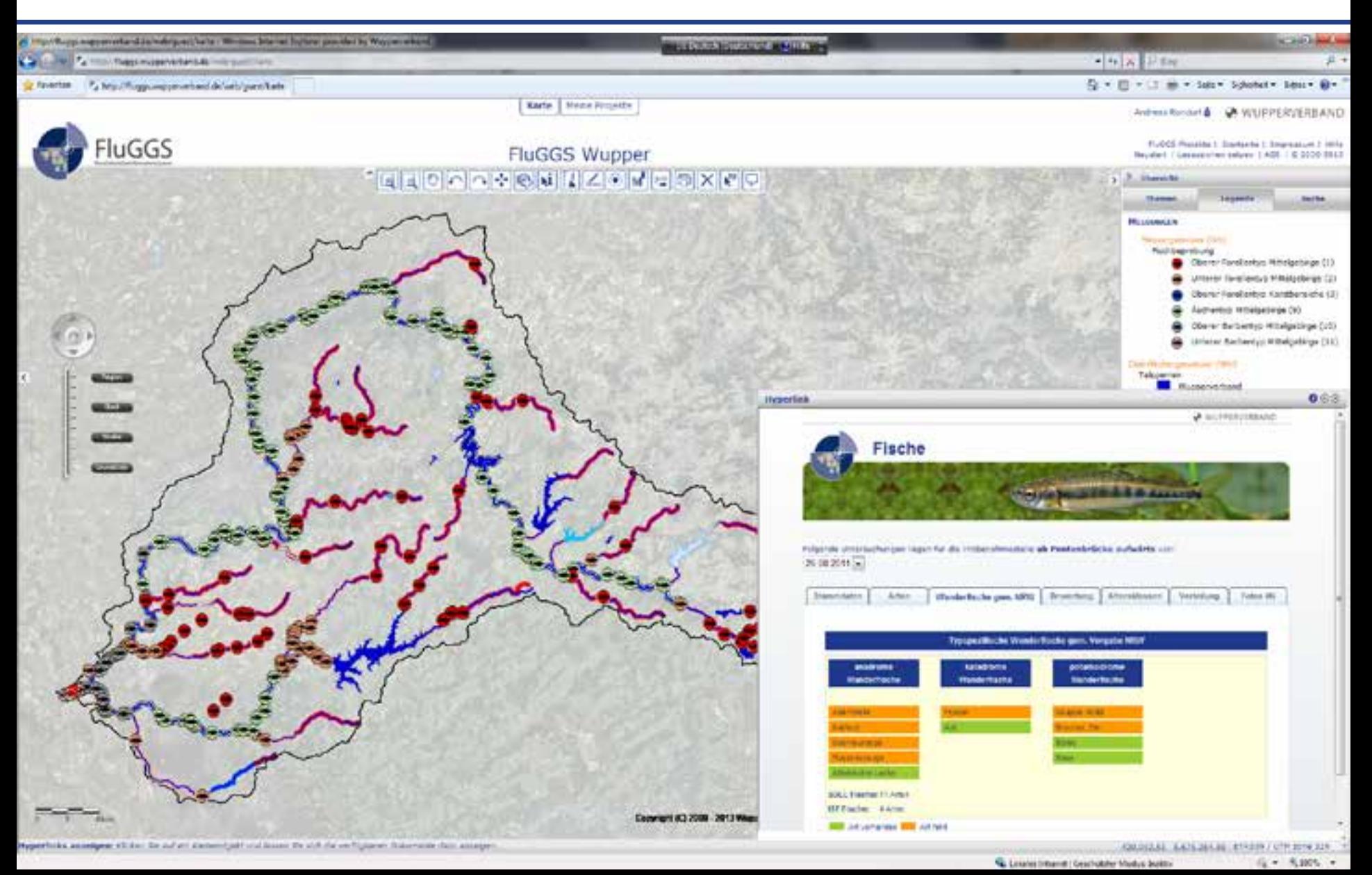

## **Monitoring - Gewässerstruktur**

#### z.B. 20.000 Fotos für virtuelle Spaziergänge entlang eines Gewässers

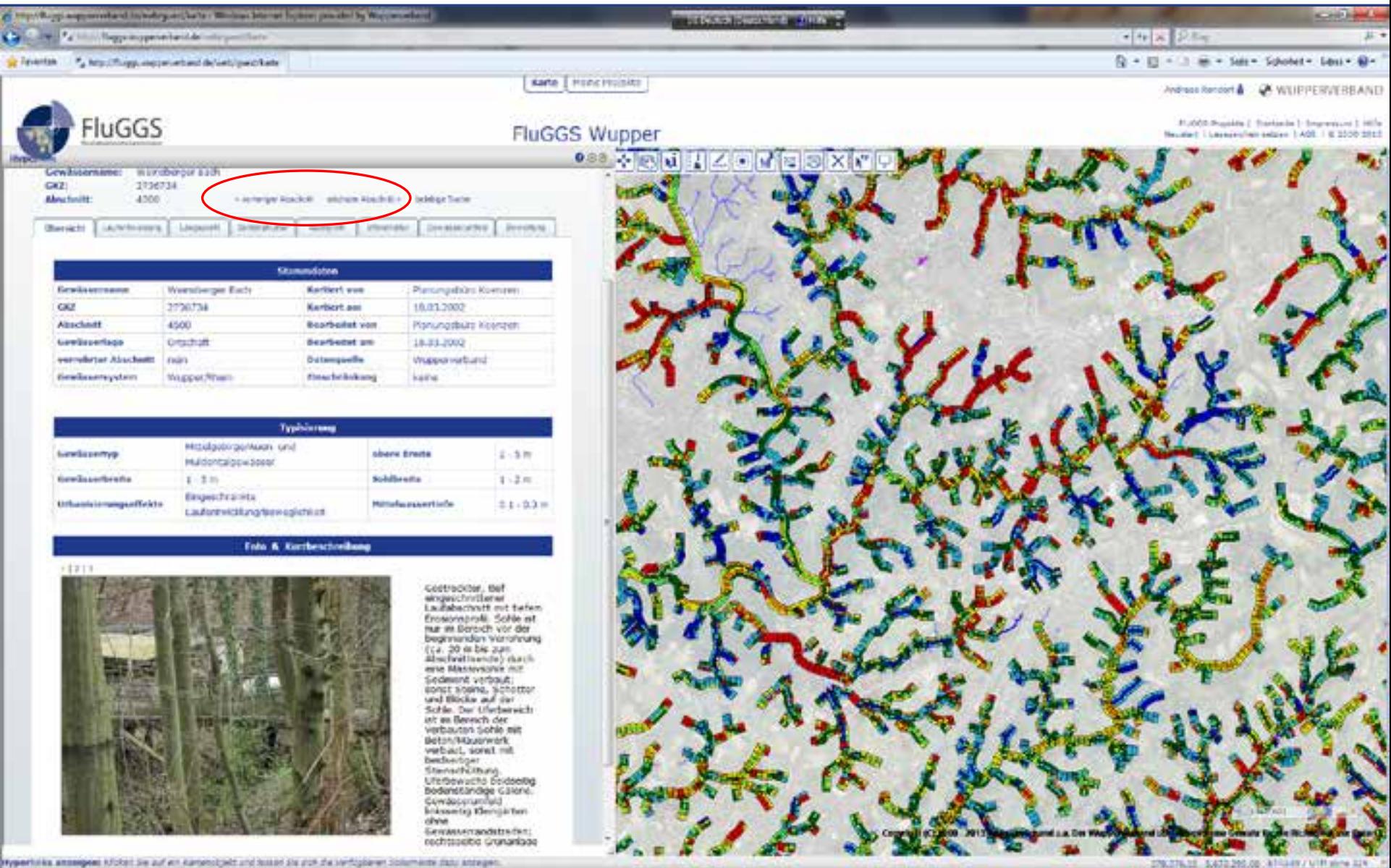

# **Monitoring – Anbindung von JAVA-Anwendungen**

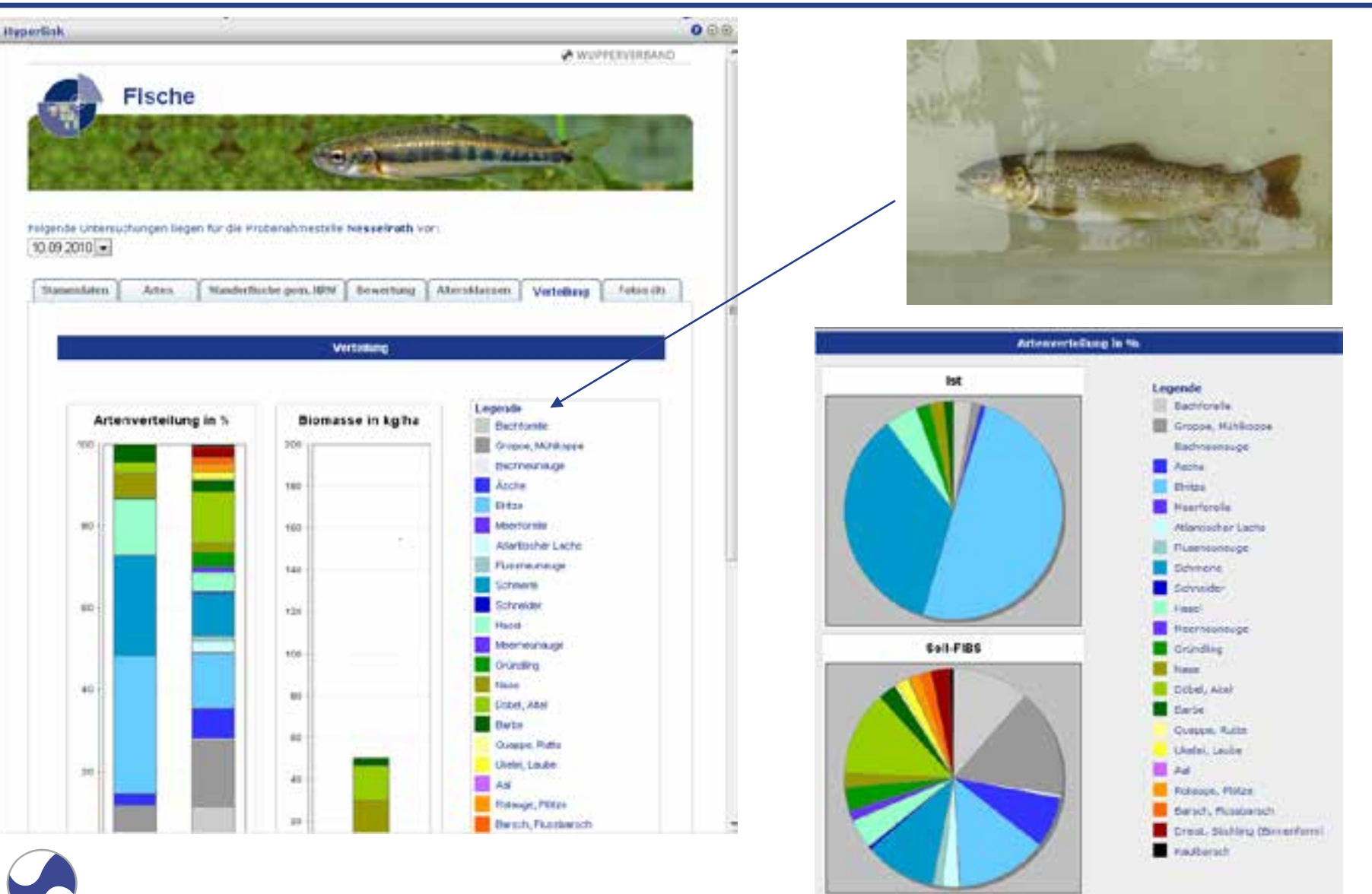

**www.WUPPERVERBAND.de**

# **Monitoring – Anbindung von JAVA-Anwendungen 2**

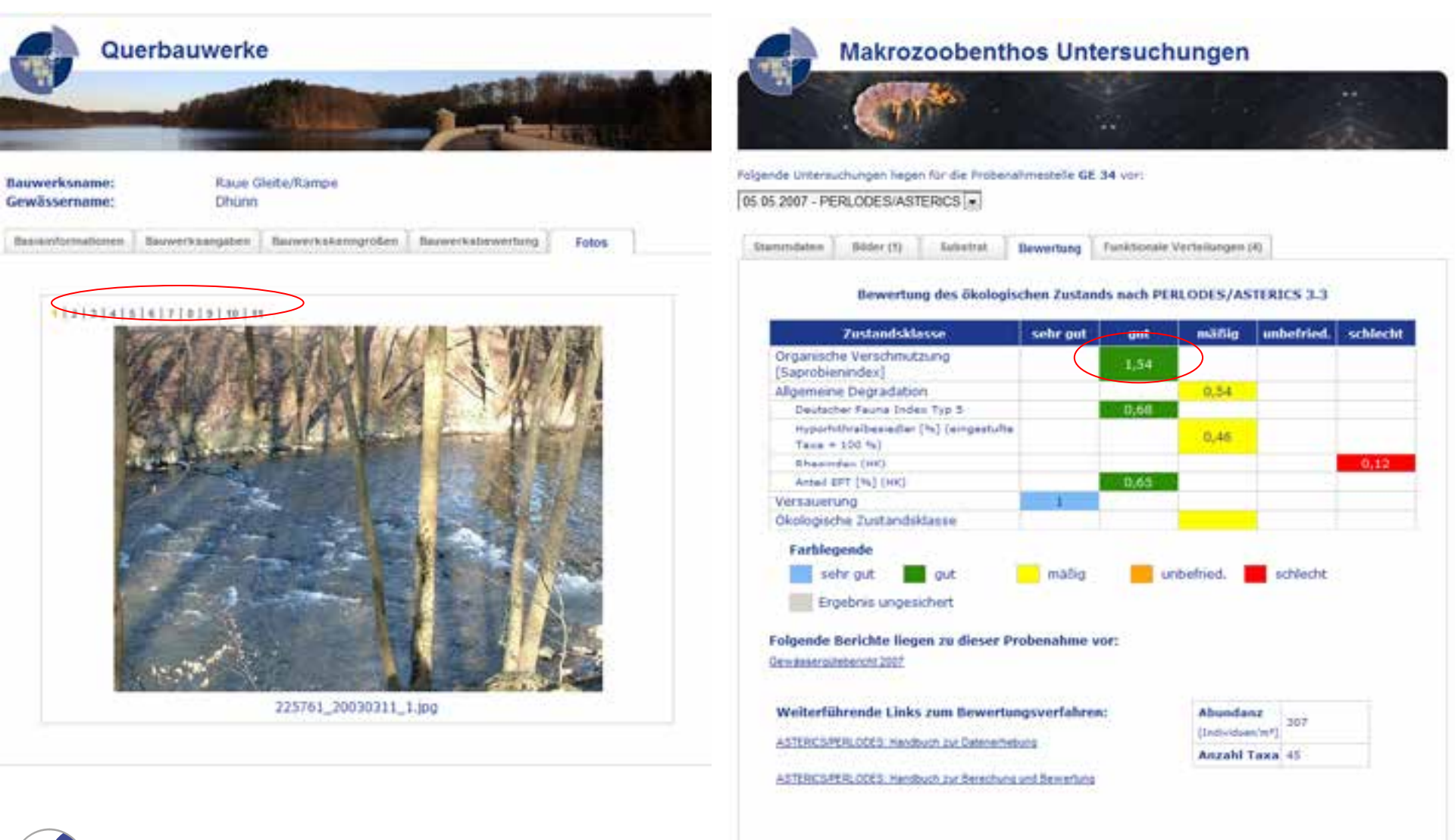

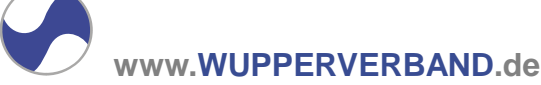

Für weitergehende Fragen steht ihnen Erau van des Boom, zur Verfügung.

# **FluGGS Anwendungen = Thematische Projekte**

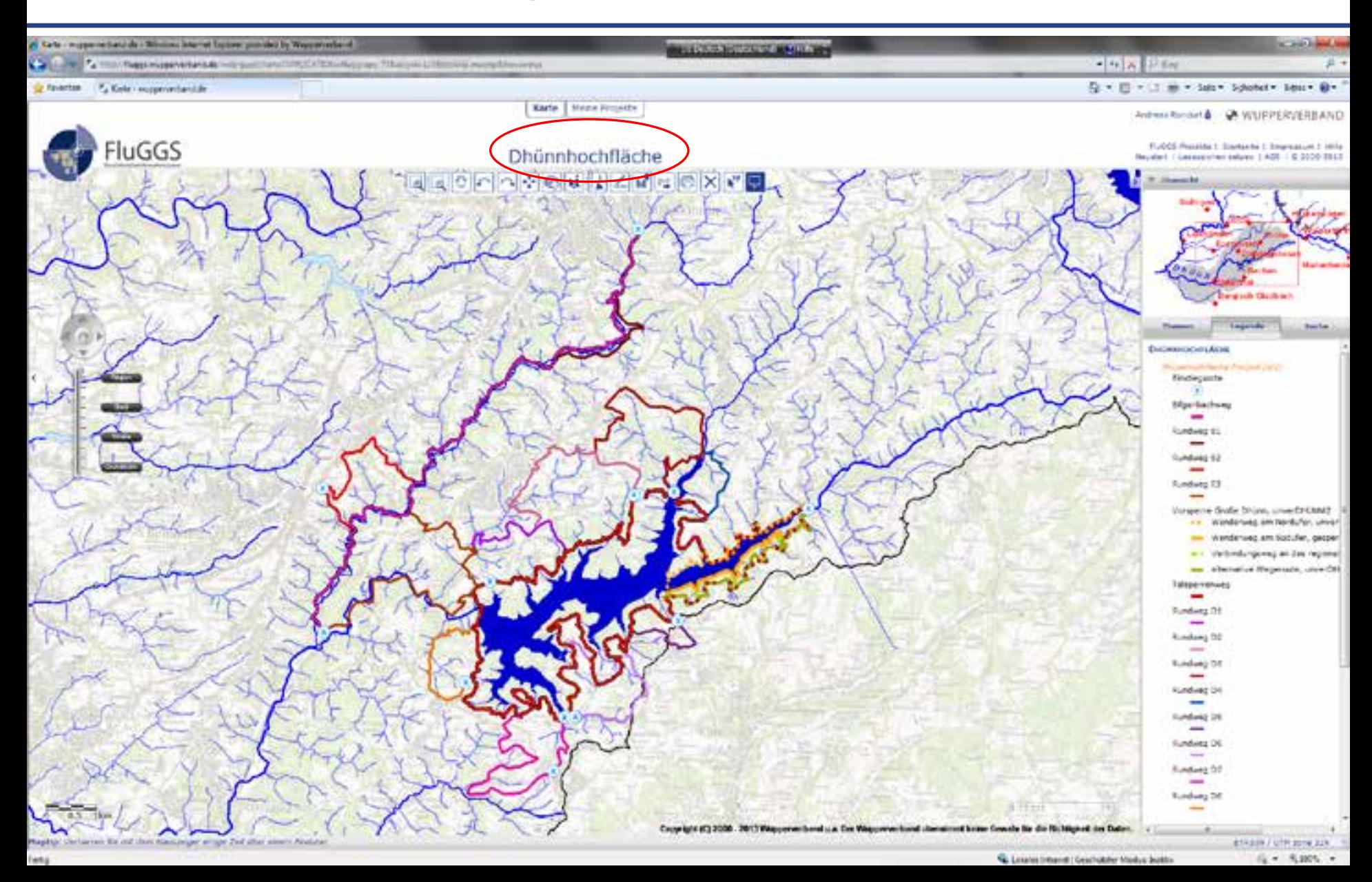

# **FluGGS Anwendungen = Thematische Projekte**

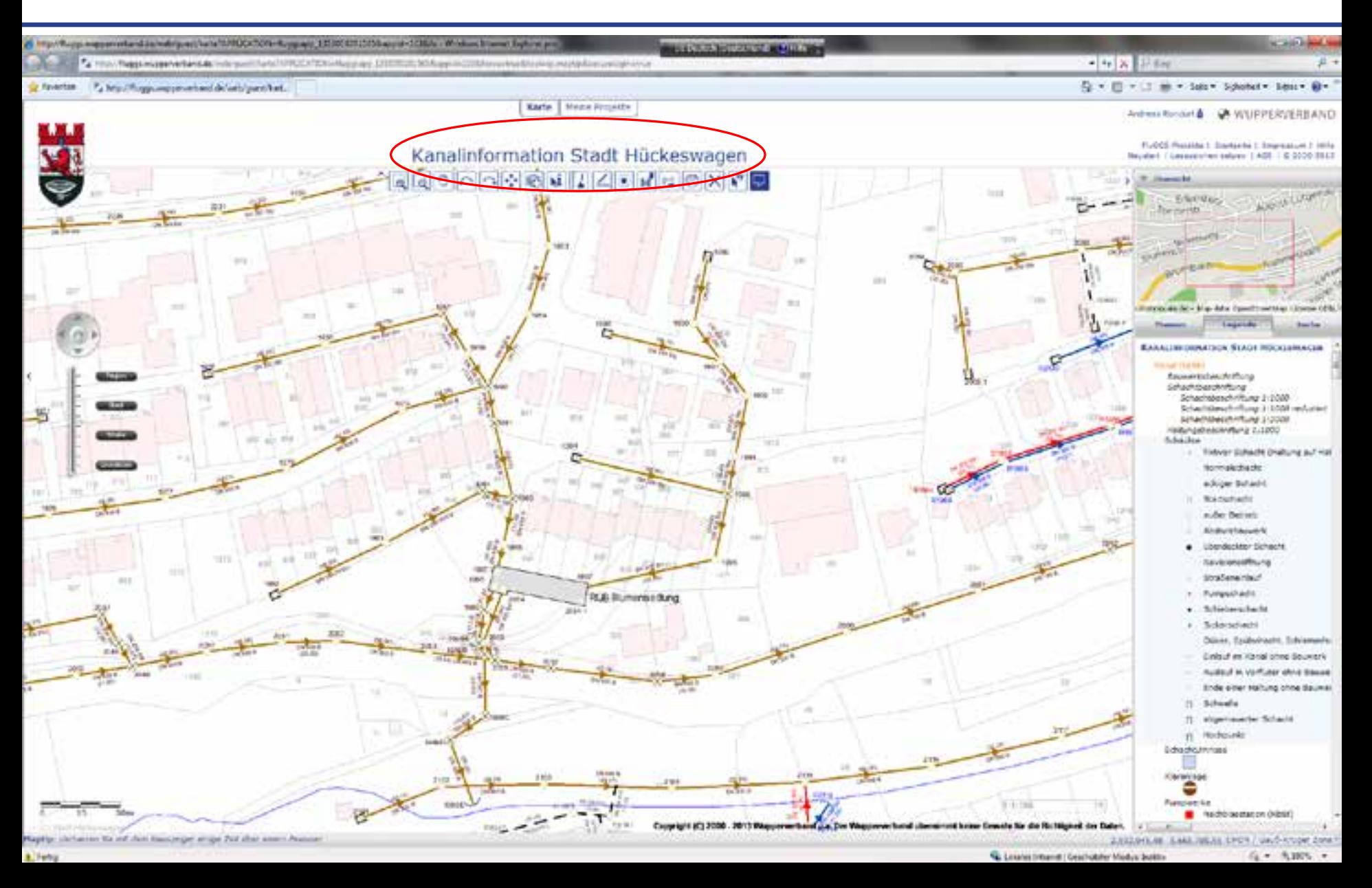

# **Neue Werkzeuge**

#### Skizzieren und Messen inkl. Bestimmung der Ausgestaltung und Bemaßung

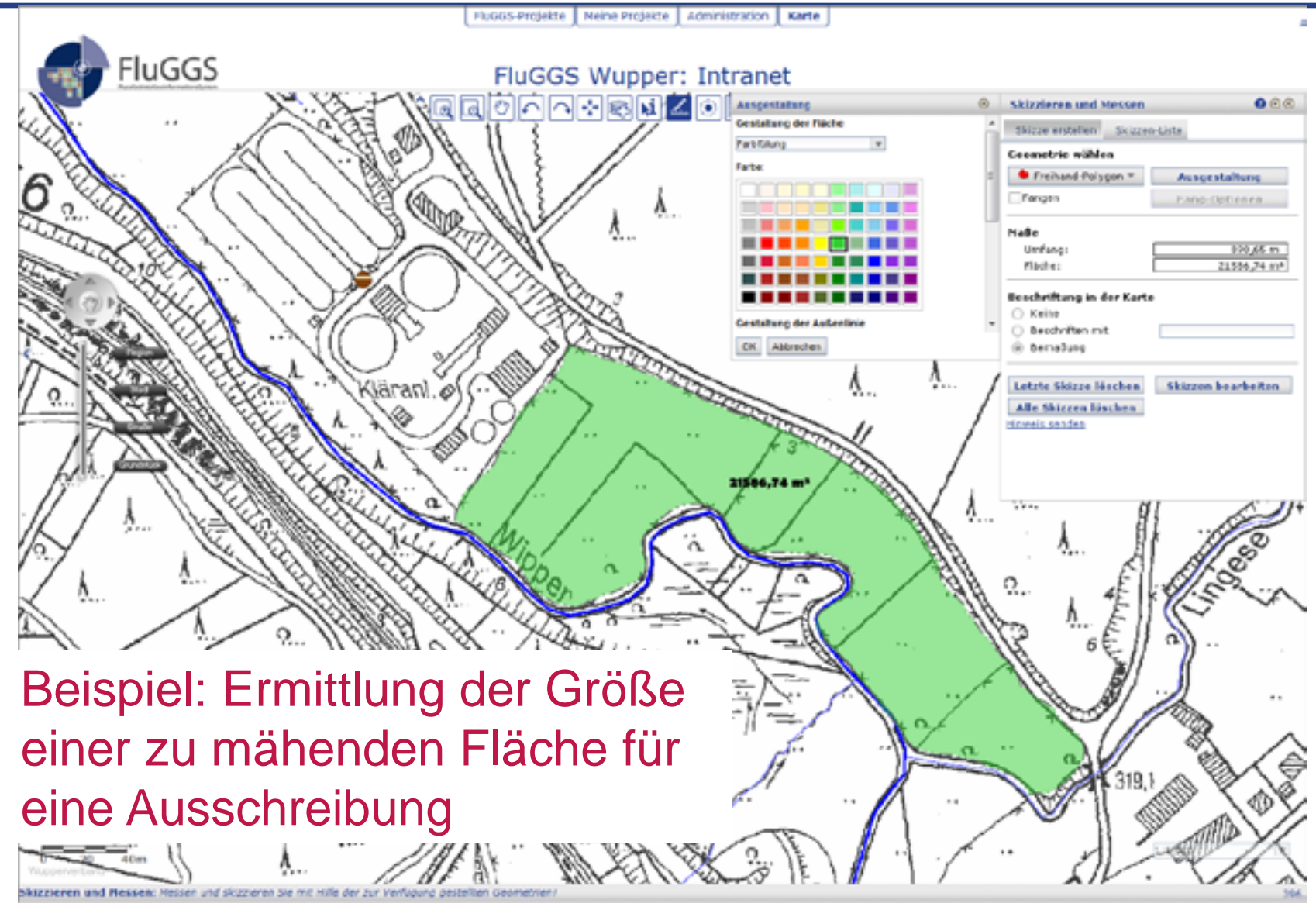

**www.WUPPERVERBAND.de**

## **Neue Werkzeuge**

z.B. Puffern: Verschneidung eigener Liegenschaften an einem ausgewählten Gewässer

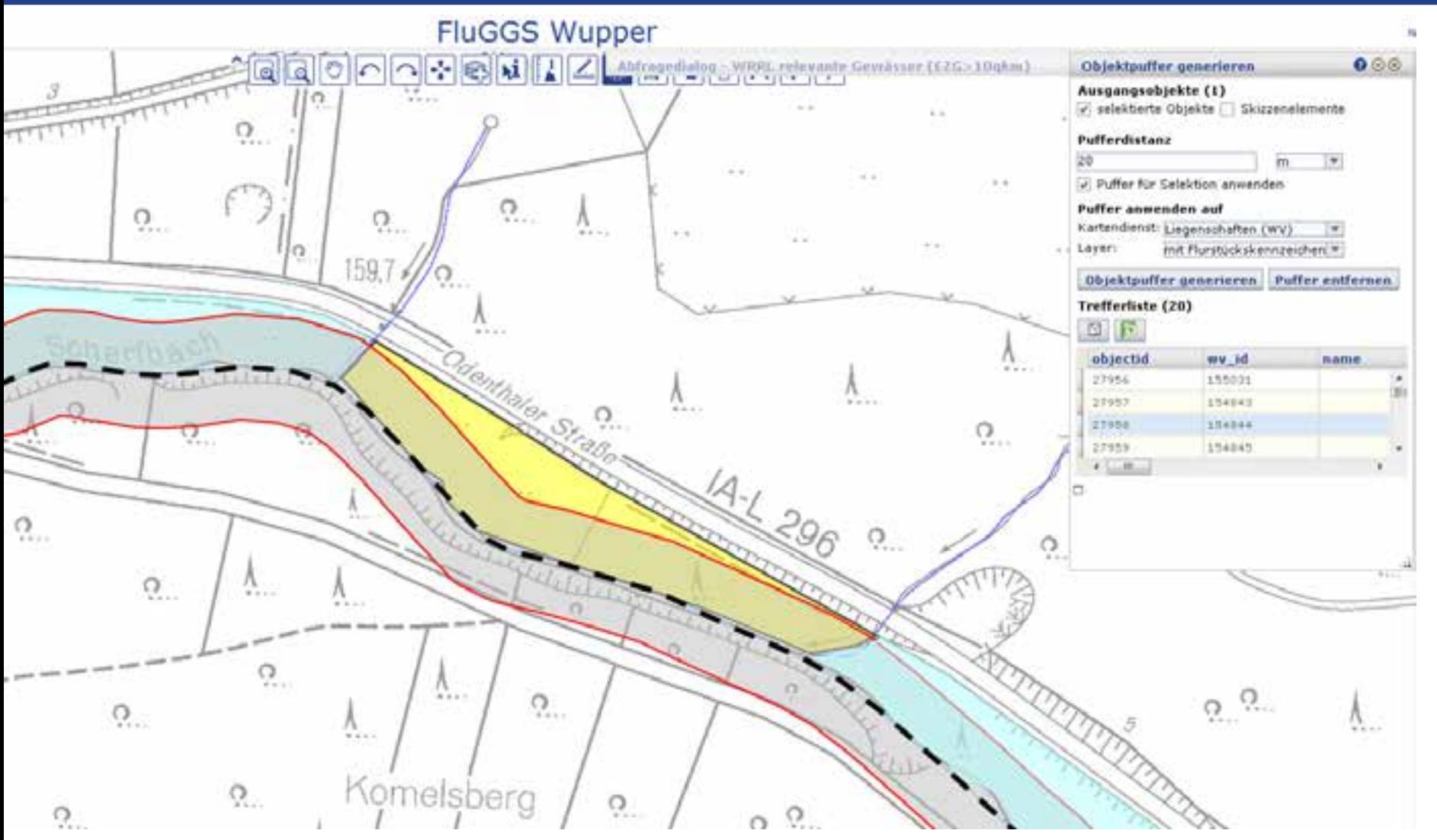

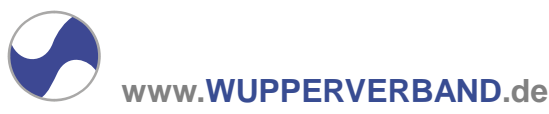

# Komfortable Datenerfassung **Neue Möglichkeiten**

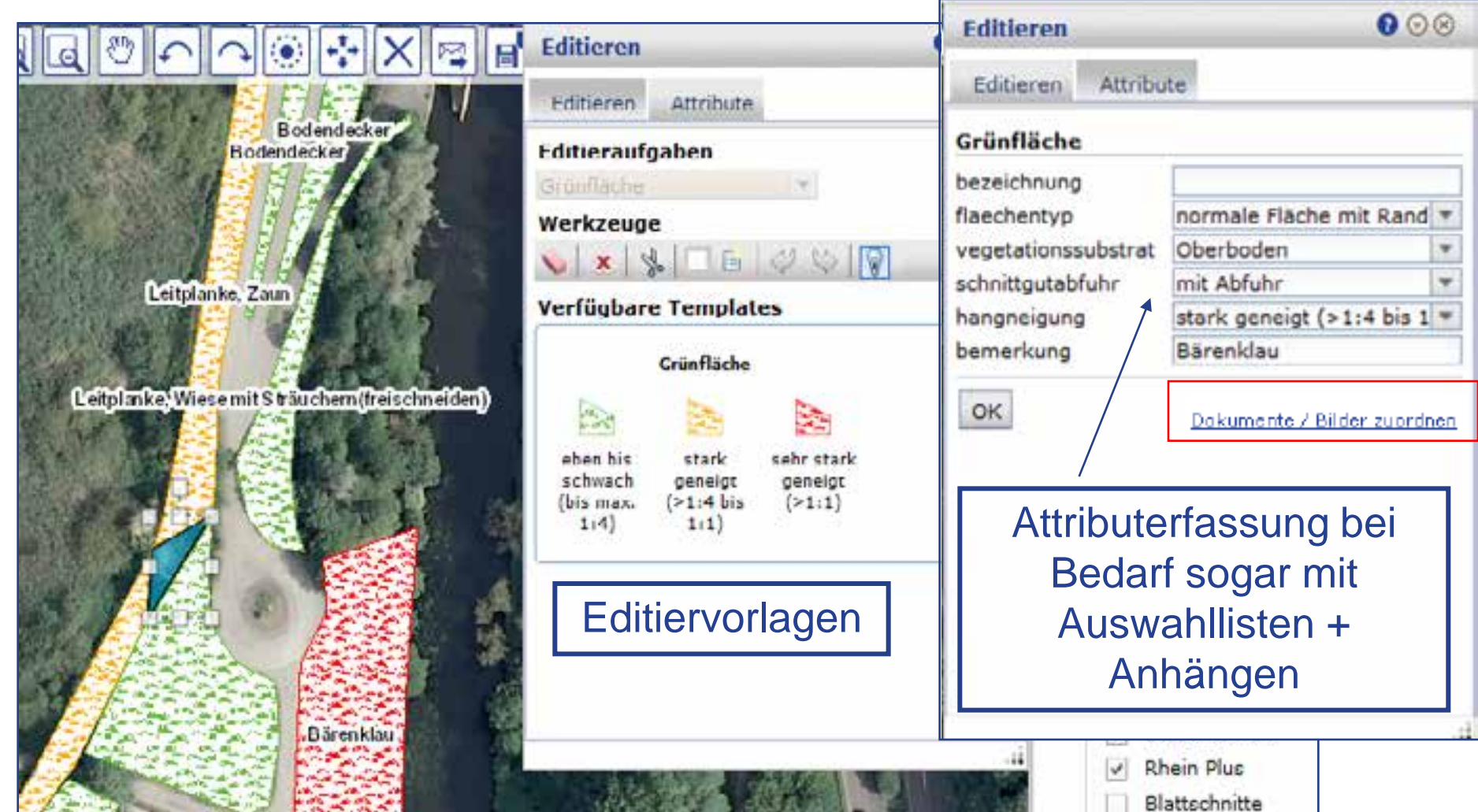

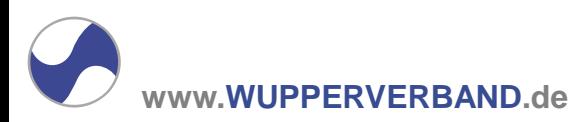

Einbindung von Zeit- und Messreihen durch Sensor Web

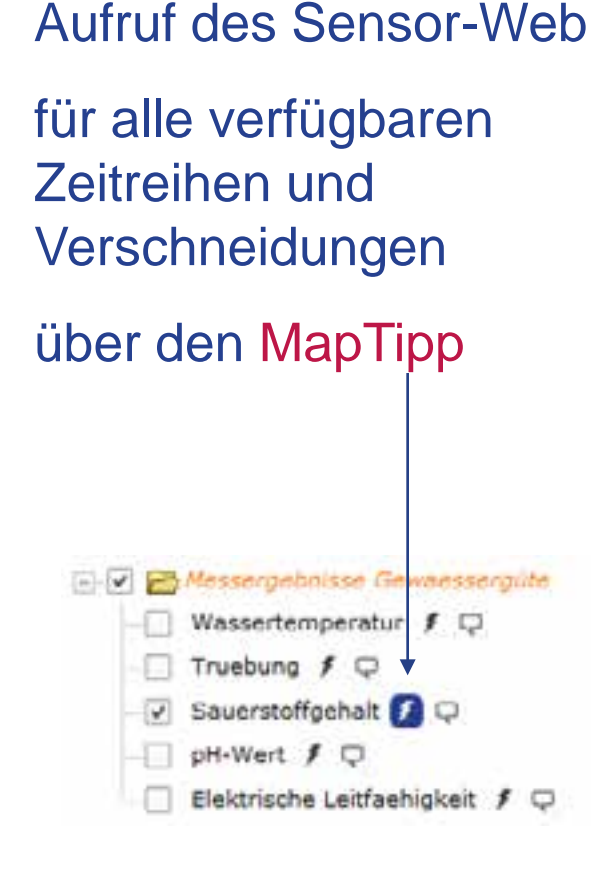

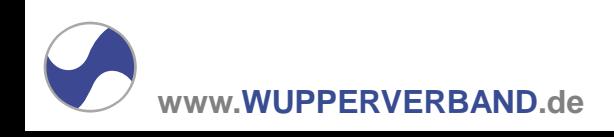

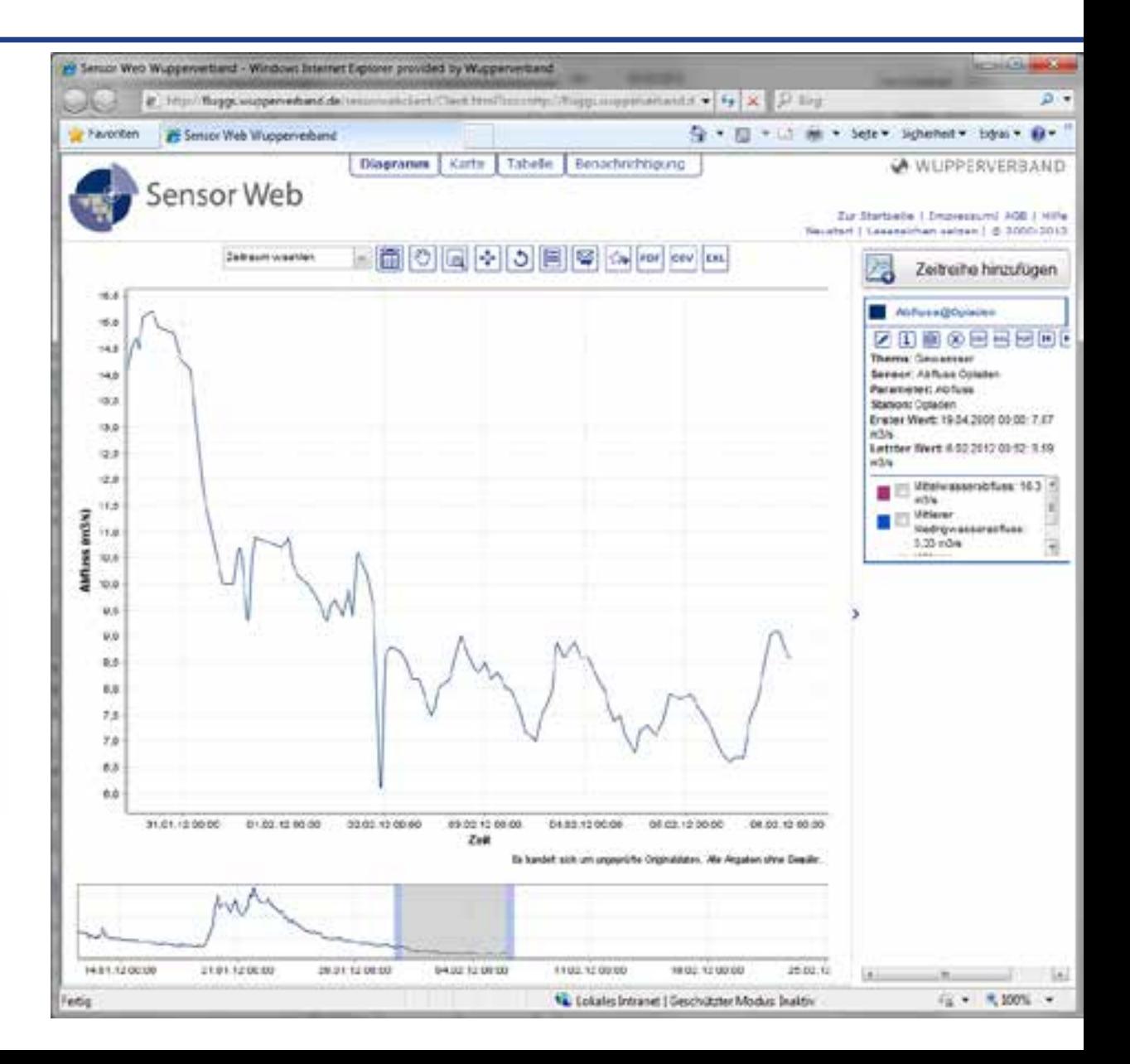

#### Hochladen von Zusatzinformation durch den Anwender

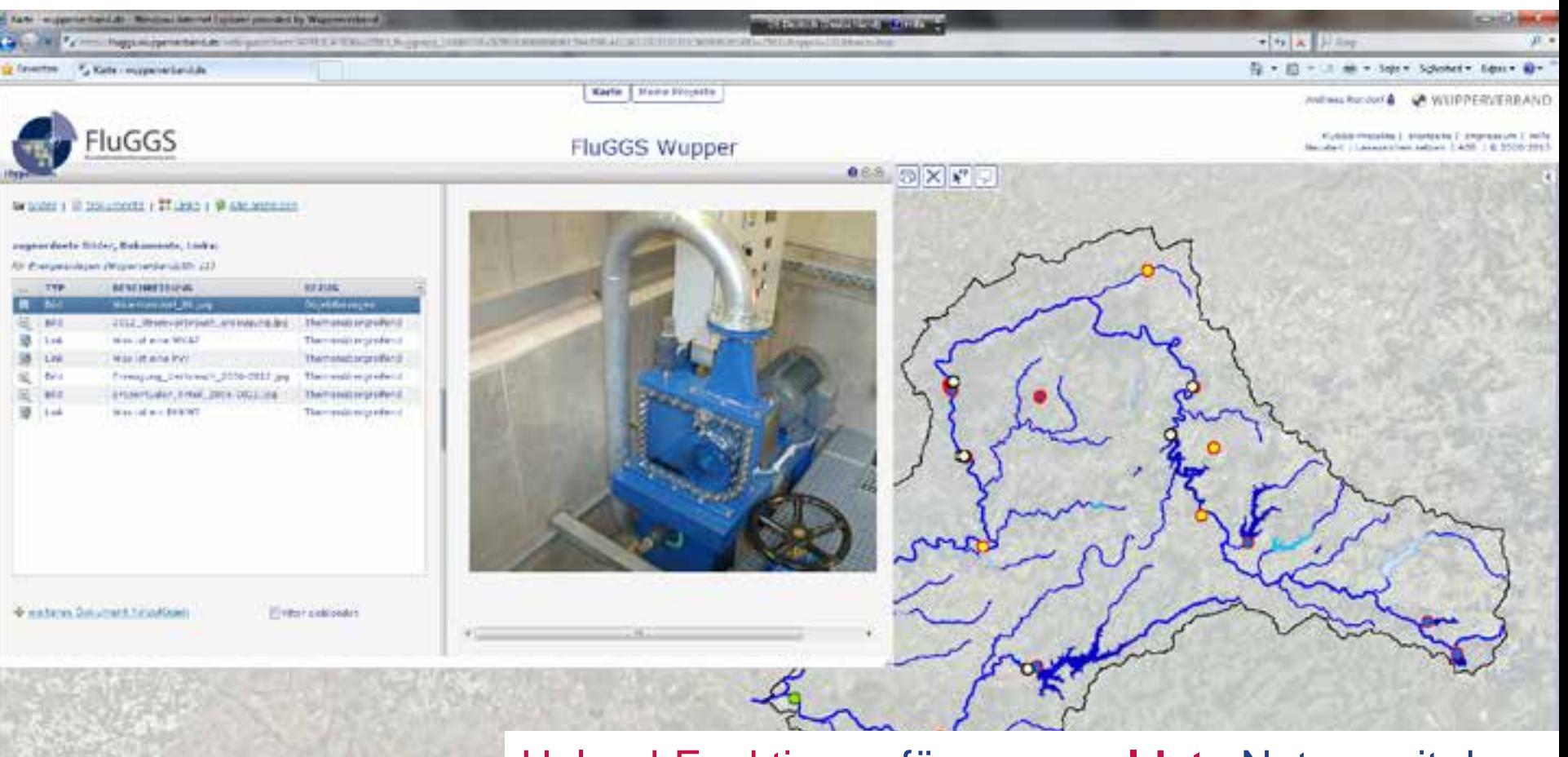

Upload-Funktionen für **angemeldete** Nutzer mit der Möglichkeit Dokumente und Bilder objektbezogen oder themenübergreifend hochzuladen.

HEIGHT SACKING #FREEVATH HIM ST

Listen (Heaville) Georgetter Medus Subtra

### Hochladen von Zusatzinformation durch den Anwender

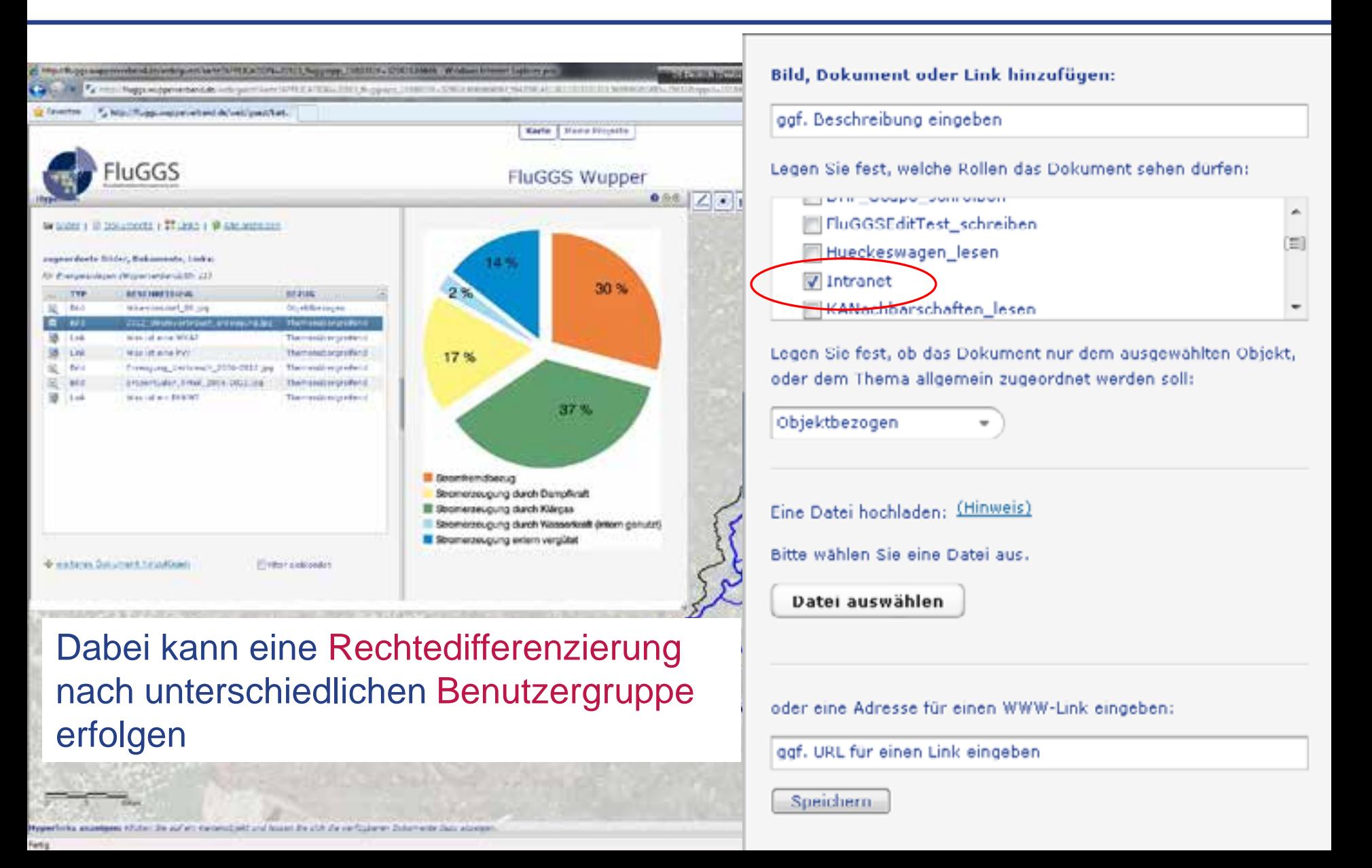

Visualisierung eines zeitlichen Verlaufs

**Jakeswich, Millions** 

Extern Boydes

**Selection Ave. Markets** 

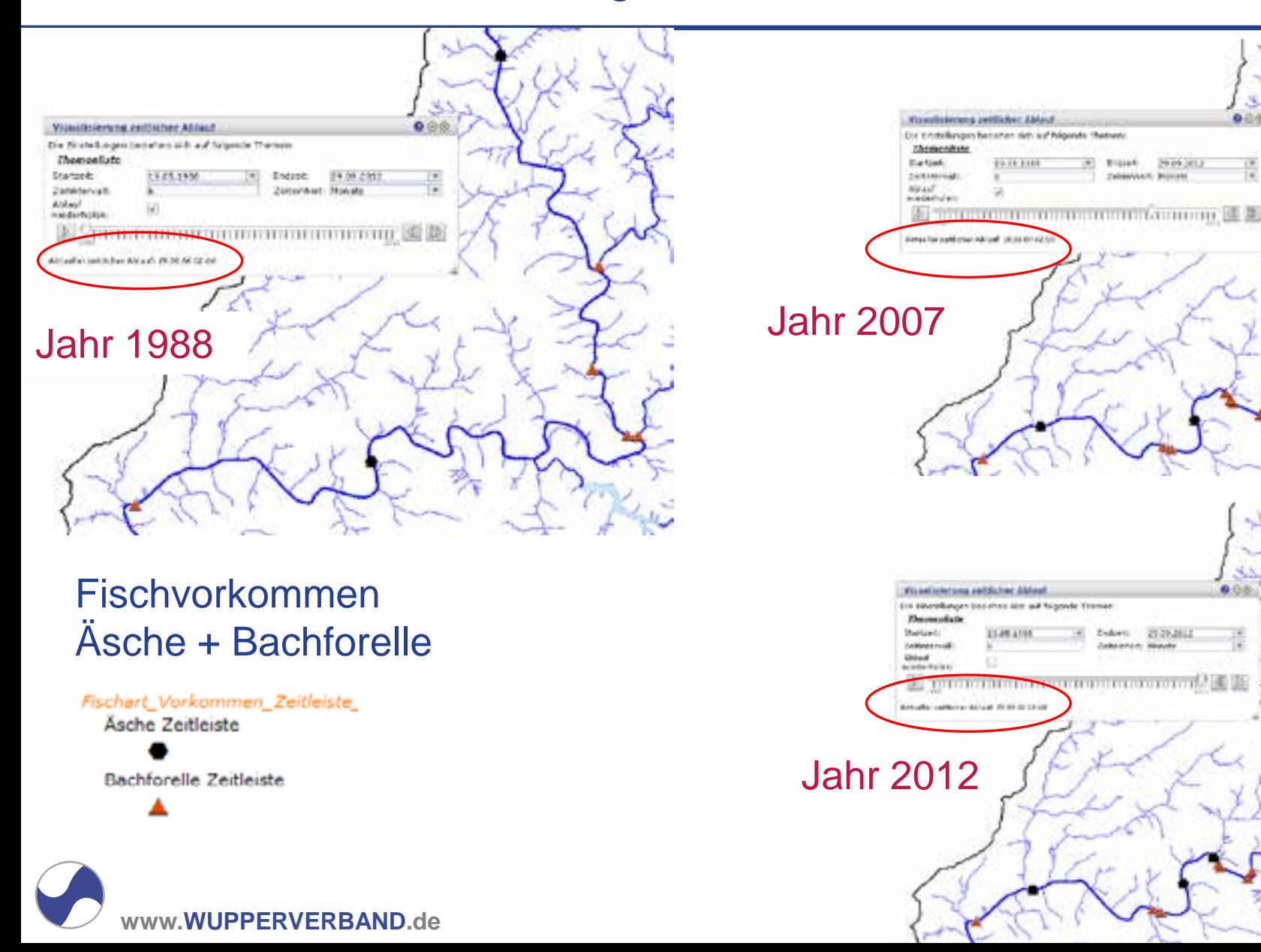

#### Nutzung eigener Daten

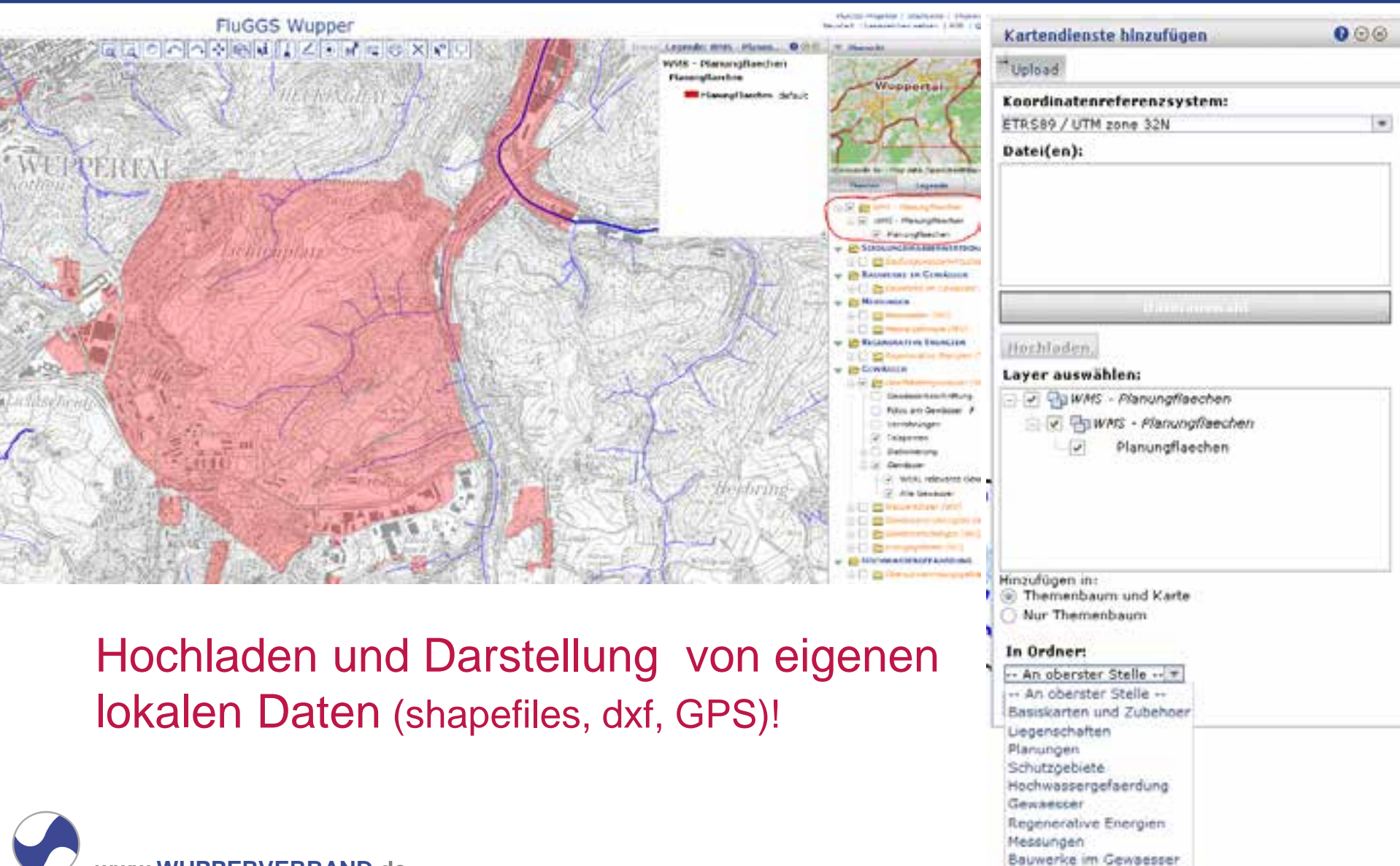

Siedlungswasserwirtschaft

**www.WUPPERVERBAND.de**

# Generierung von Berichten **Neue Möglichkeiten**

Zur Dokumentation von durchgeführten Maßnahmen zur Umsetzung der EU-Wasserrahmenrichtlinie werden zur Laufzeit Maßnahmenblätter generiert, die ausgedruckt und weitergegeben werden können

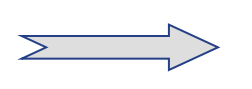

Steigerung von Akzeptanz und Transparenz

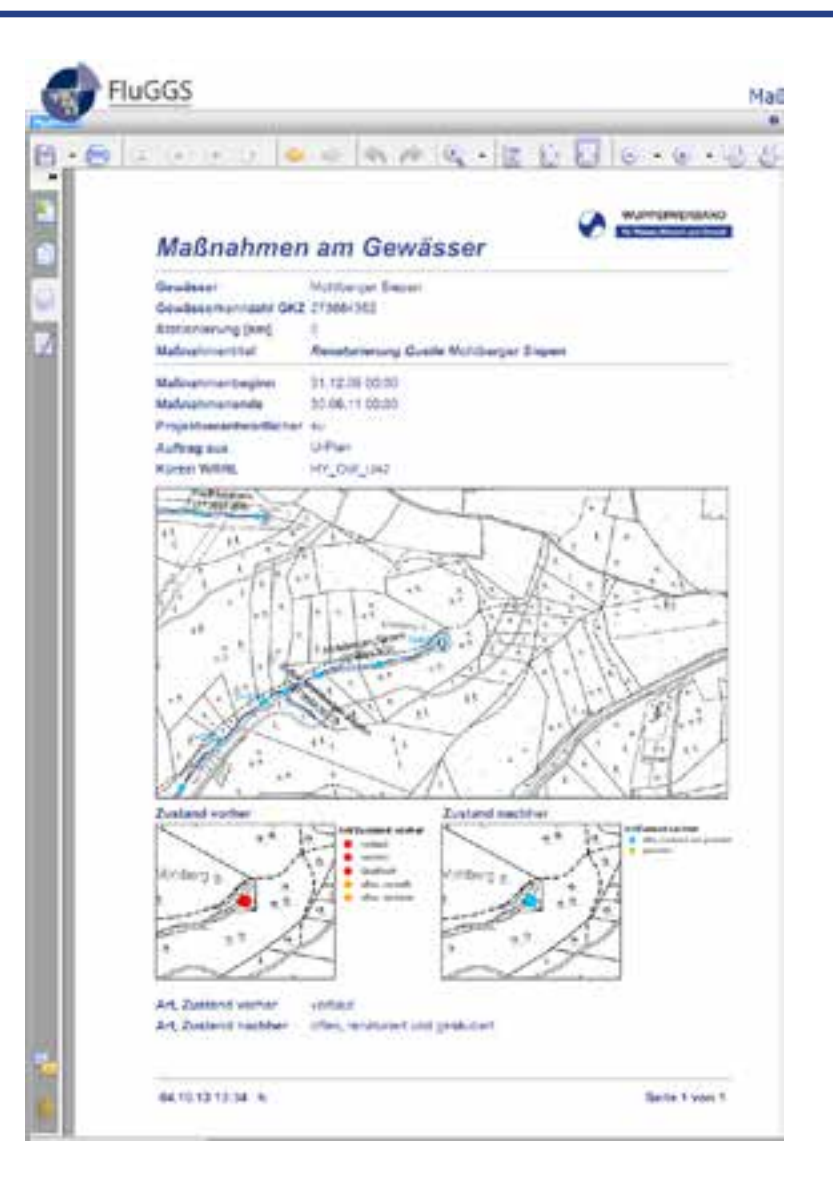

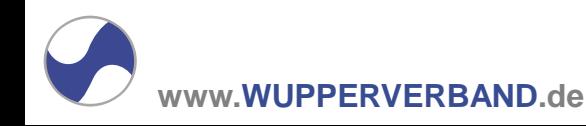

# Verstärkte Kollaborationsfunktionalitäten 3

- Arbeitsplatzunabhängiges Arbeiten durch serverseitige Speicherung von Projekten
- Versand von eigenen Skizzen an Arbeitsgruppenmitglieder und gleichzeitiges Speichern als Projekt
- **Umfangreiche** Editiermöglichkeiten mit sofortiger Sichtbarkeit

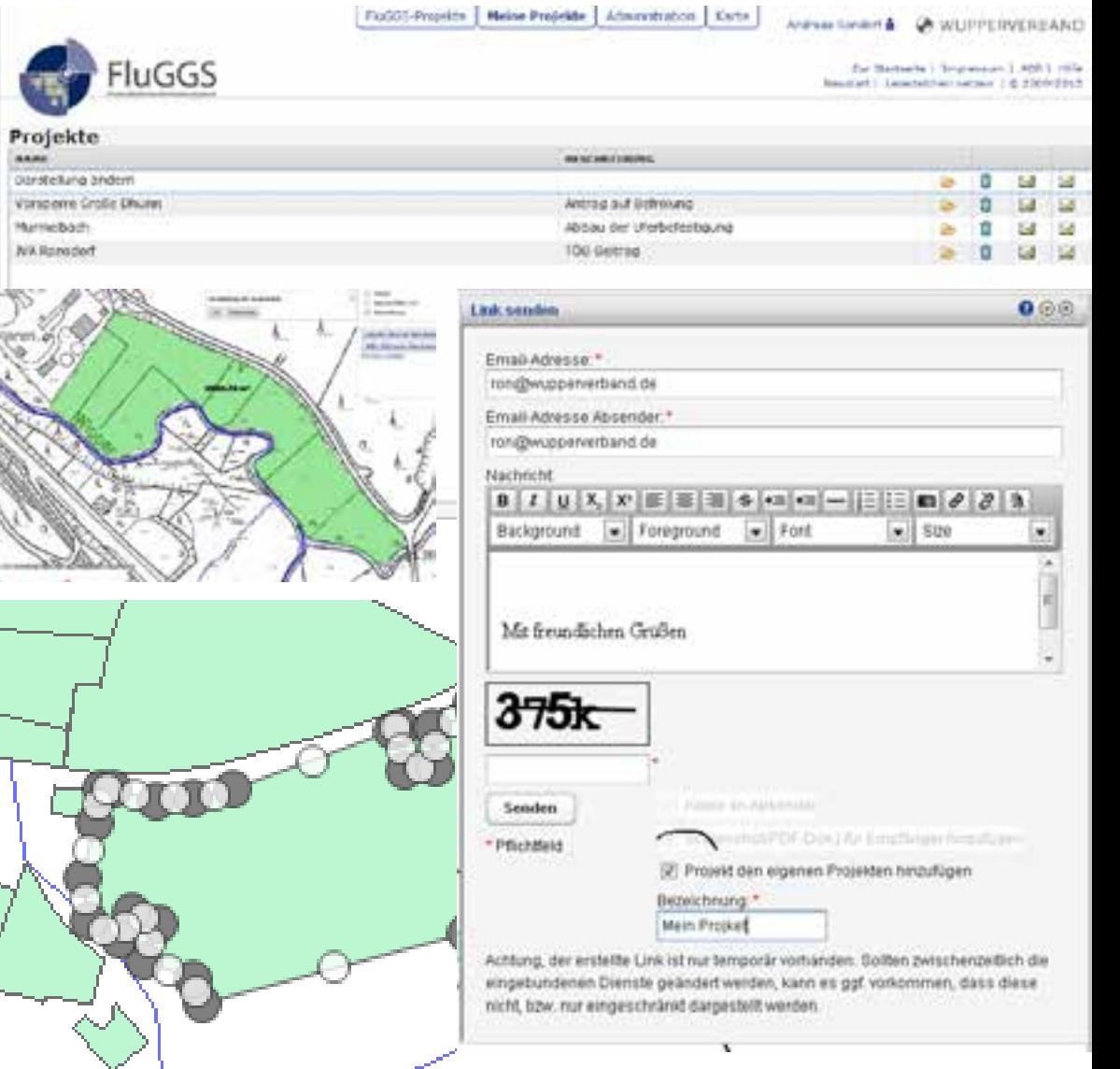

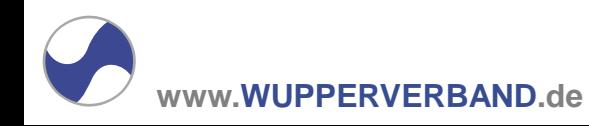

# **FluGGS mobil**

**ww.WUPPFRY** 

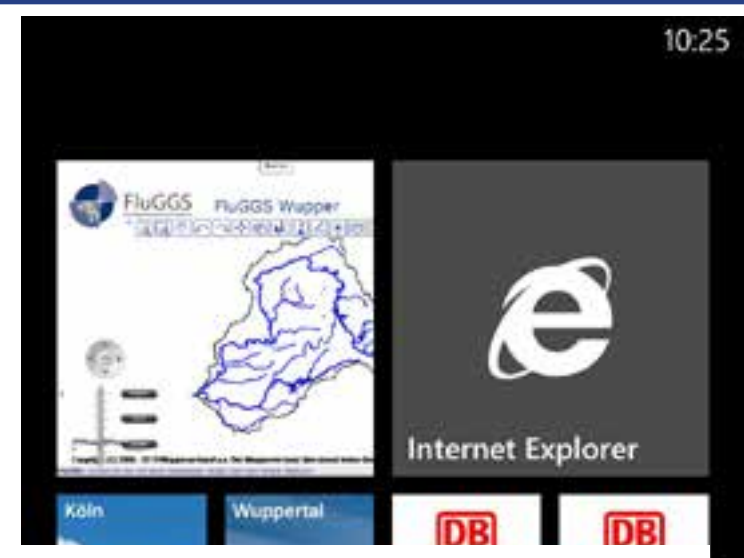

Sukzessiver Aufbau einer eigenen mobilen Struktur unter Nutzung der Esri-Apps nicht nur über ArcPad, sondern jetzt auch für Tablets & Smartphones

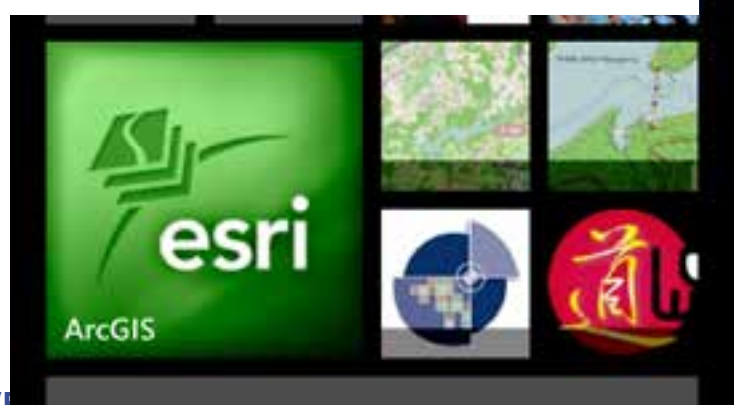

KARTENERGEBNISSE - RON@WUPPERVERBAND.DI

Eigene Karten

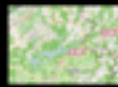

#### Baumkontrolle-Forstbetrie

ron@wupperverband.de Mobile Erfassung von Baumschäden

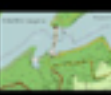

#### Dhünnhochfläche - Wand

ron@wupperverband.de

Wanderwegenetz rund um die Große Dhür

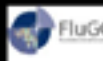

#### **Russs FluGGS mobil für Android**

ron@wupperverband.de Gewässer und Anlagen des Wupperverban

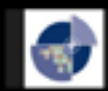

FluGGS mobil für iOS und

ron@wupperverband.de

Gewässer und Anlagen des Wupperverban

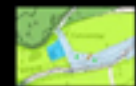

#### Forstbetrieb-AGS-online-

ron@wupperverband.de Beschreibung der Karte.

 $\frac{1}{2}$ . WAYS

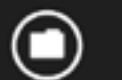

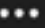

09:51

# **Mobile Datenerfassung Beispiel: Verkehrssicherungspflicht**

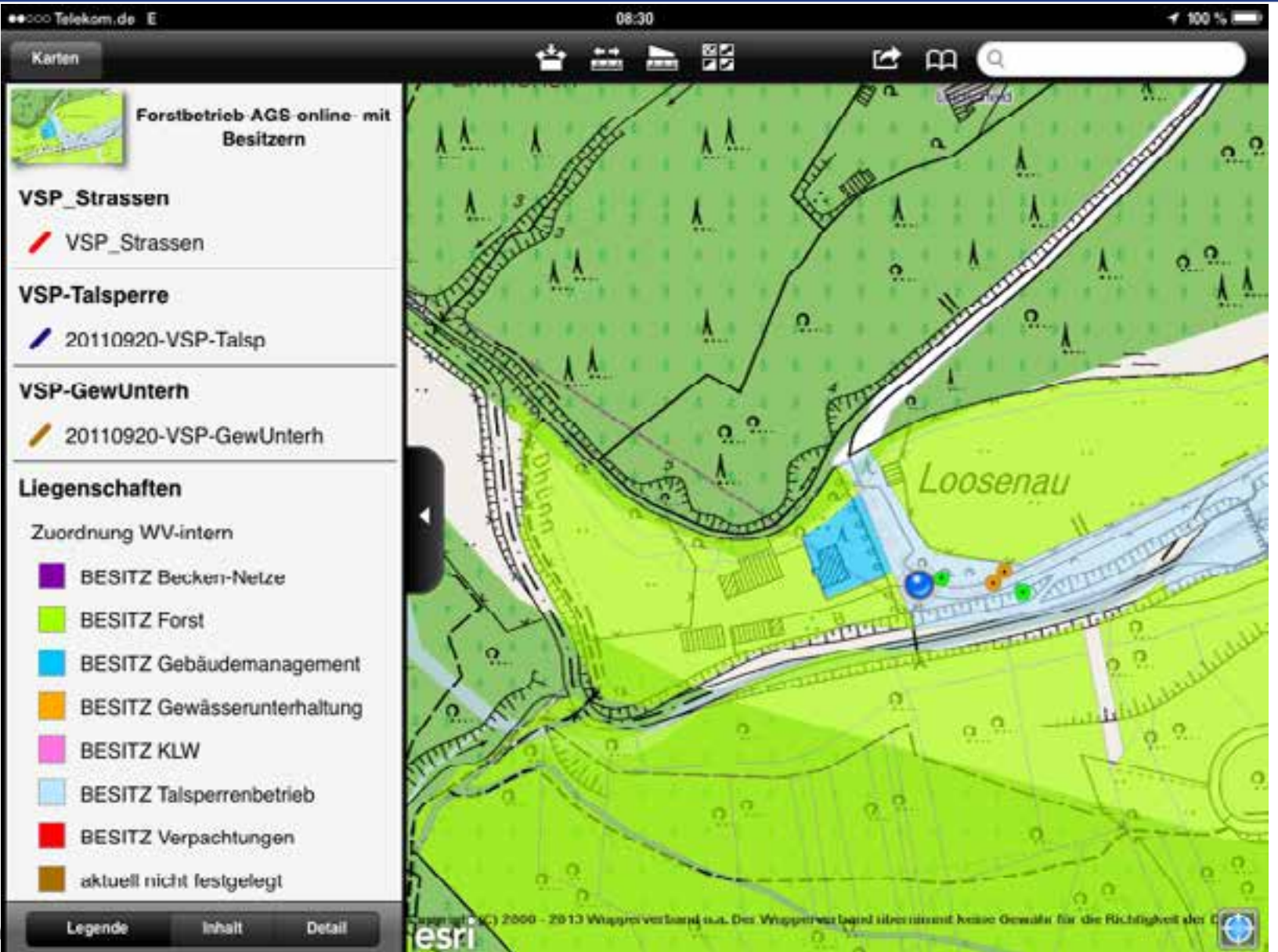

# **Mobile Datenerfassung 2**

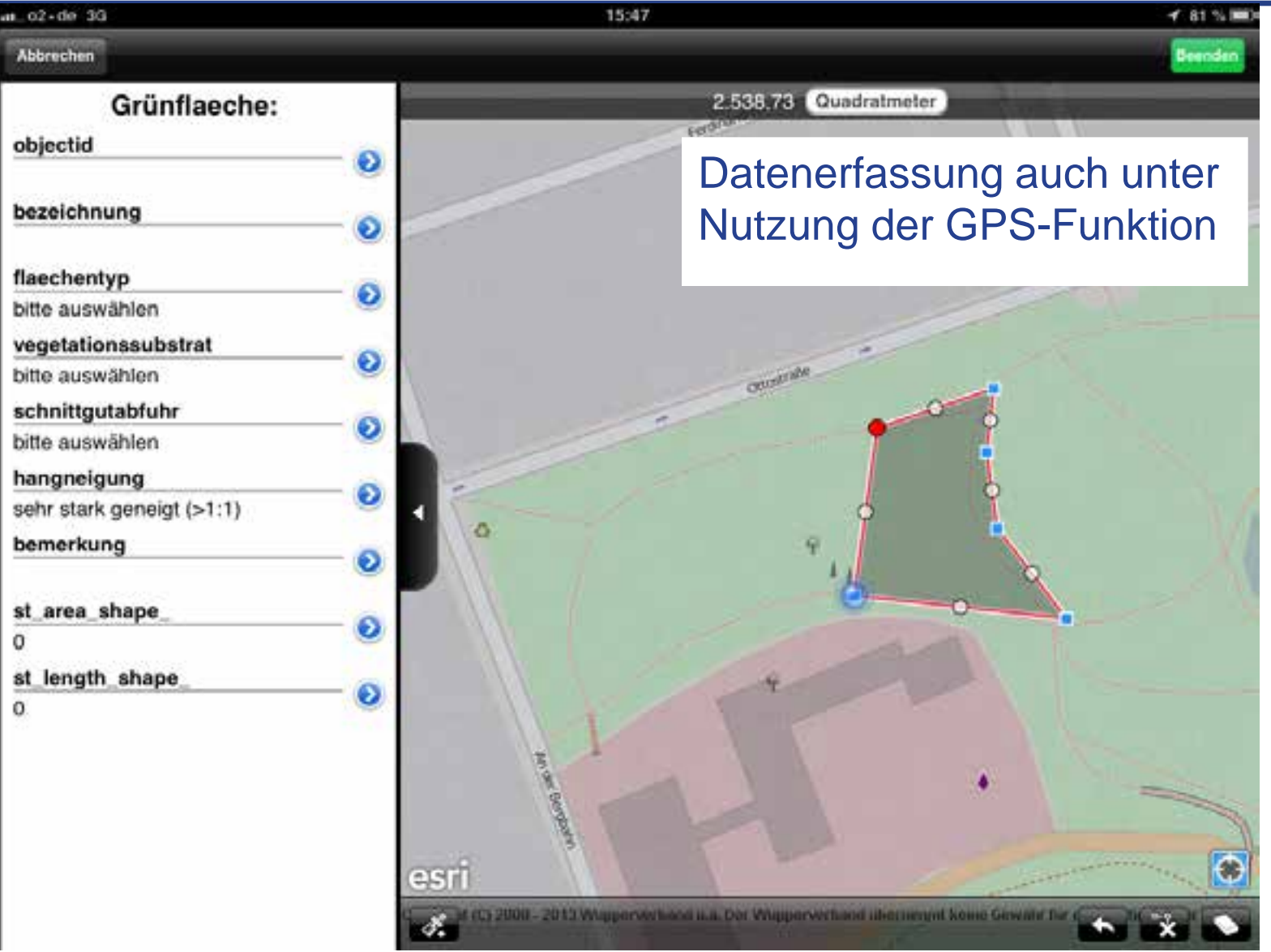

**www.WUPPERVERBAND.de**

# **Mobile Datenerfassung 3**

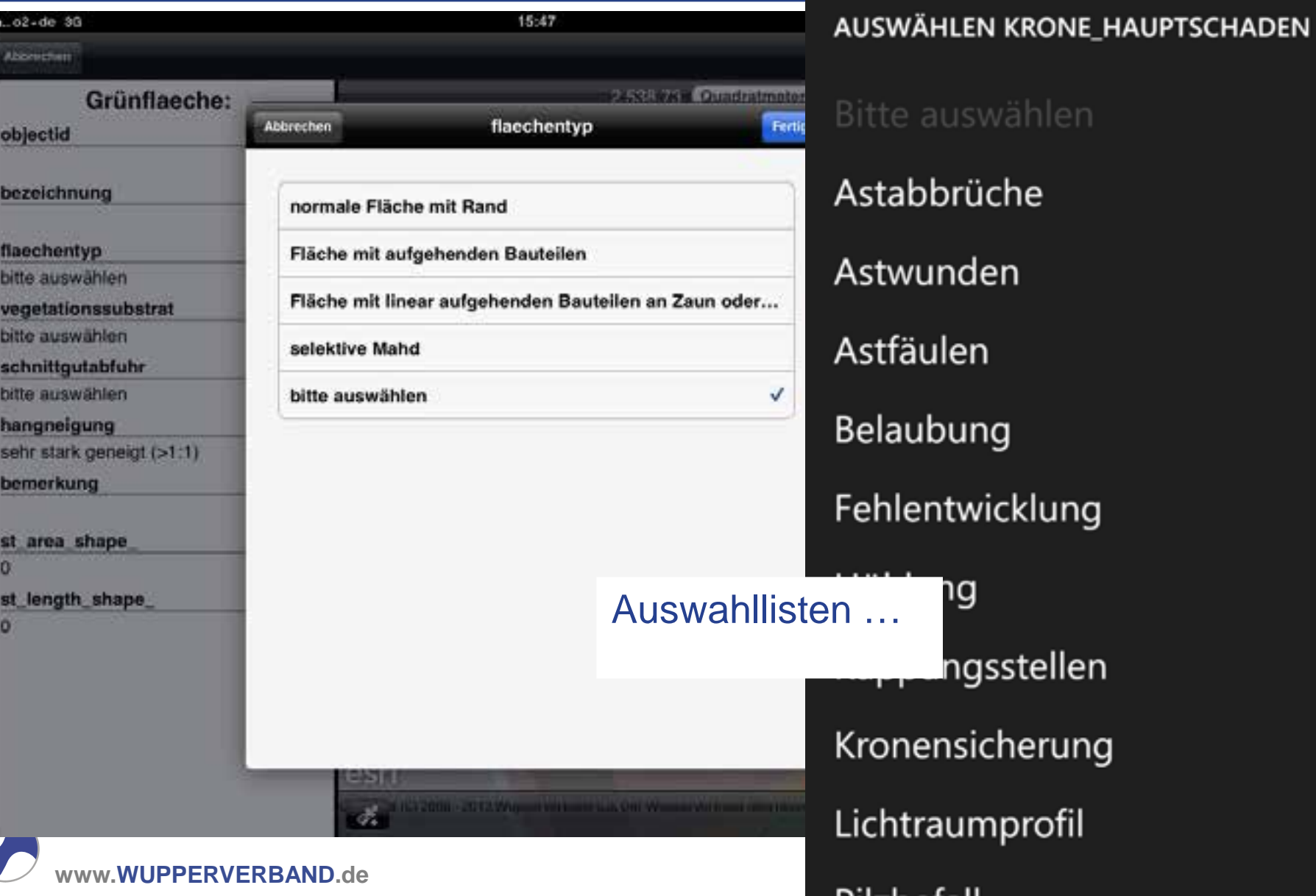

09:46

Die für das WebGIS bereits vorgenommen Absicherung der Dienste wird auch auf den mobilen Endgeräte problemlos erkannt!

In ArcGIS-online können für die mobile Datennutzung Dienste eingebunden werden, d.h. die Daten bleiben auf den eigenen Servern!

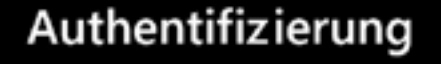

Anmeldeinformationen eingeben, um Zugang zum Element zu erlangen auf : http:// fluggs.wupperverband.de/secman\_wss/service/ fluggs/httpauth/Liegenschaften/MapServer

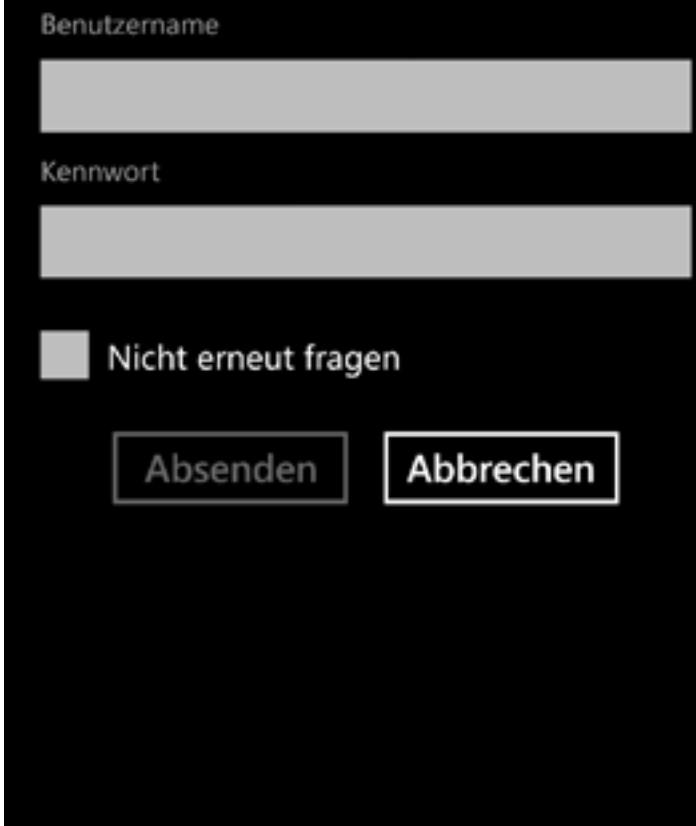

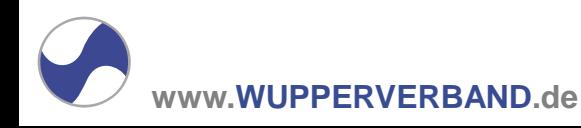

# **Prozesskette: Vom Fachbereich bis ins**

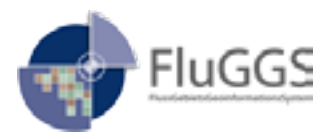

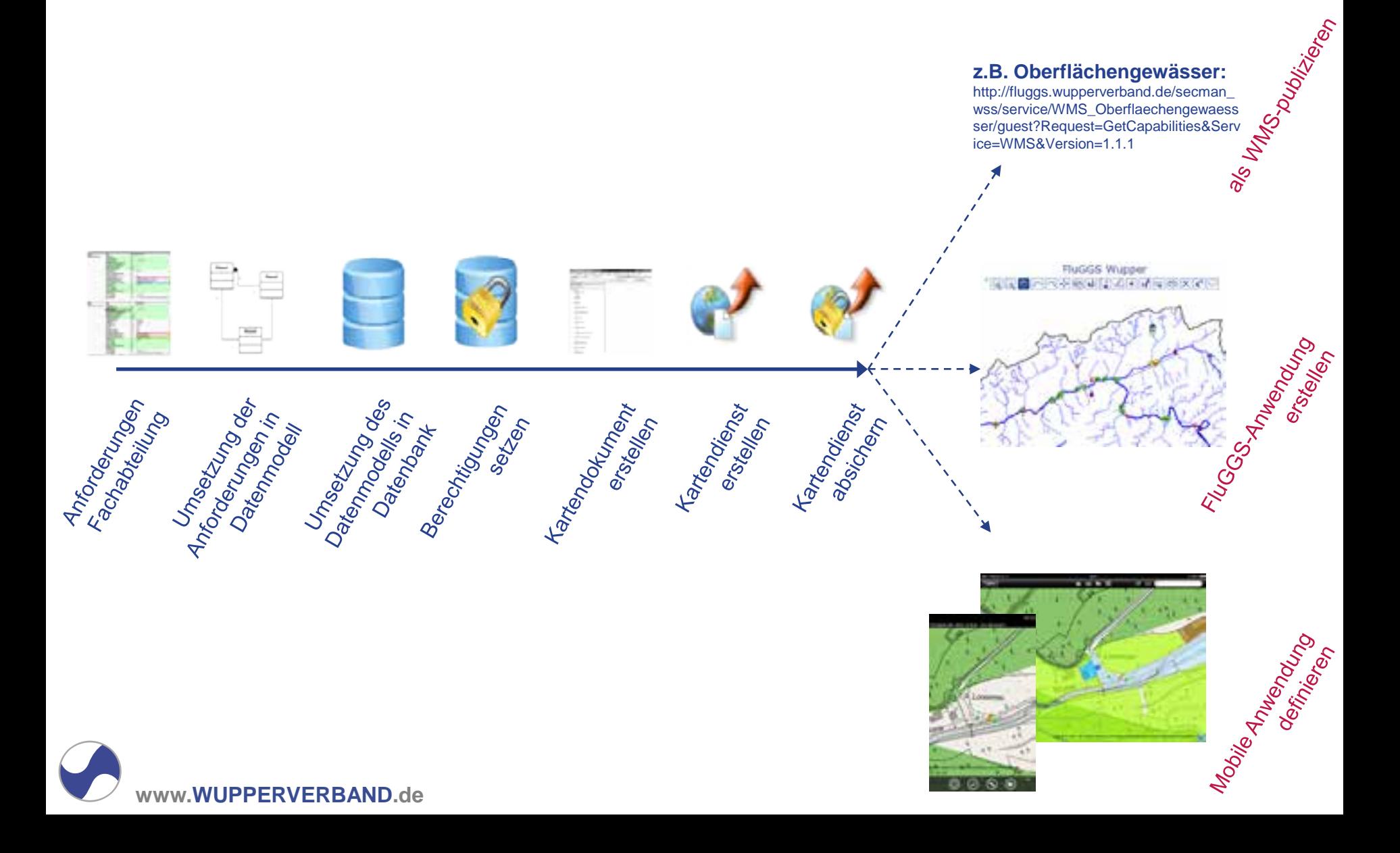

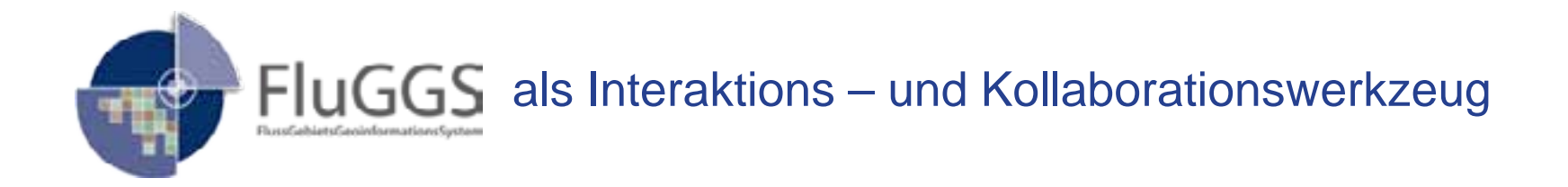

Das bedeutet, Sie können im FluGGS neben den zahlreichen Inhalten und Werkzeugen eigene Sichten ggf. mit eigenen Inhalten aufbauen, diese für sich abspeichern oder mit anderen teilen.

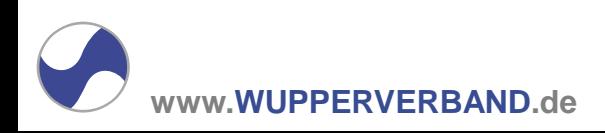

# **IP SYSCON**

Software seit 15 Jahren 90 MitarbeiterInnen 1.000 Kunden

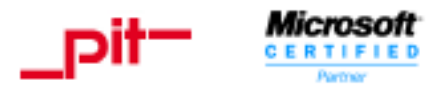

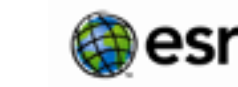

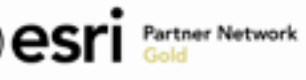

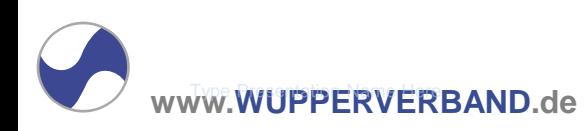

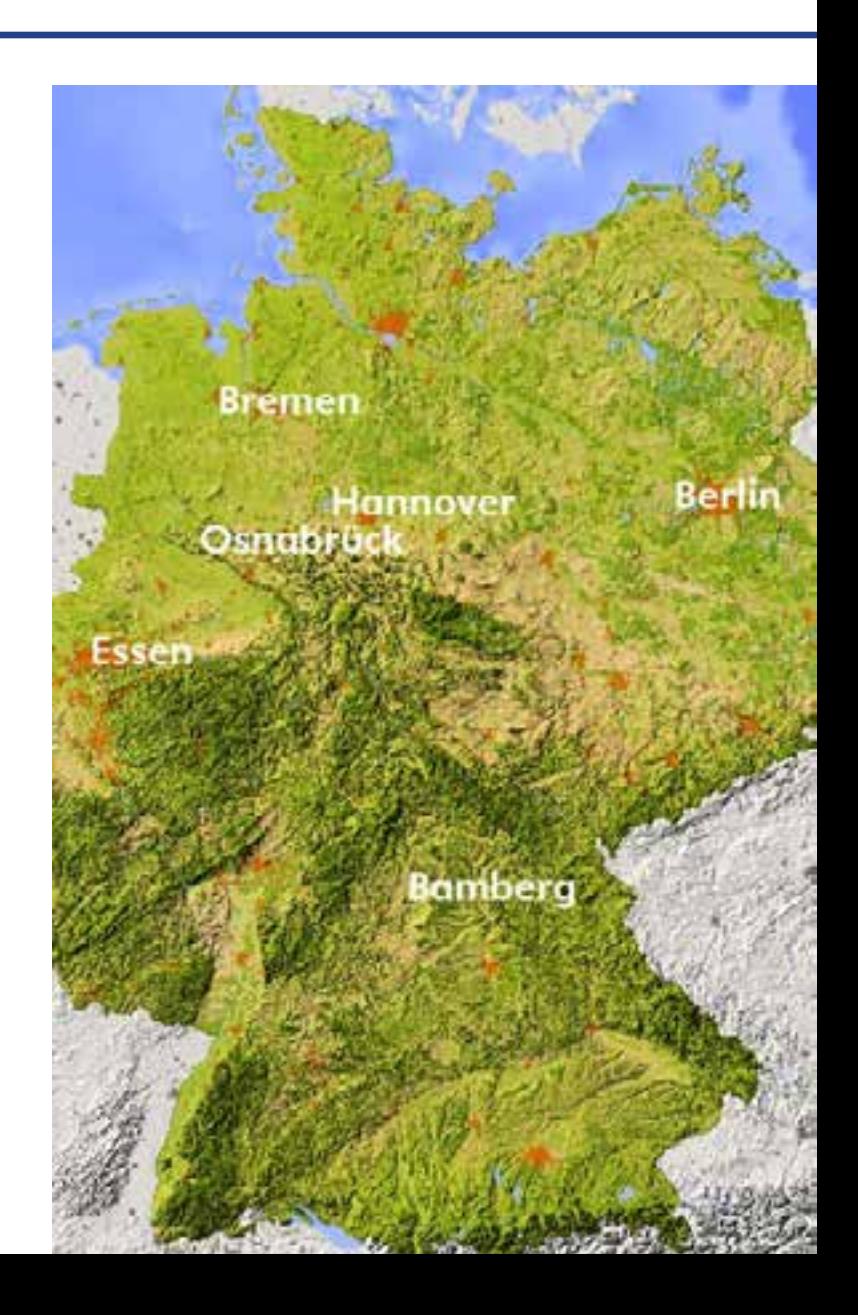

# **IP SYSCON Kompetenzen**

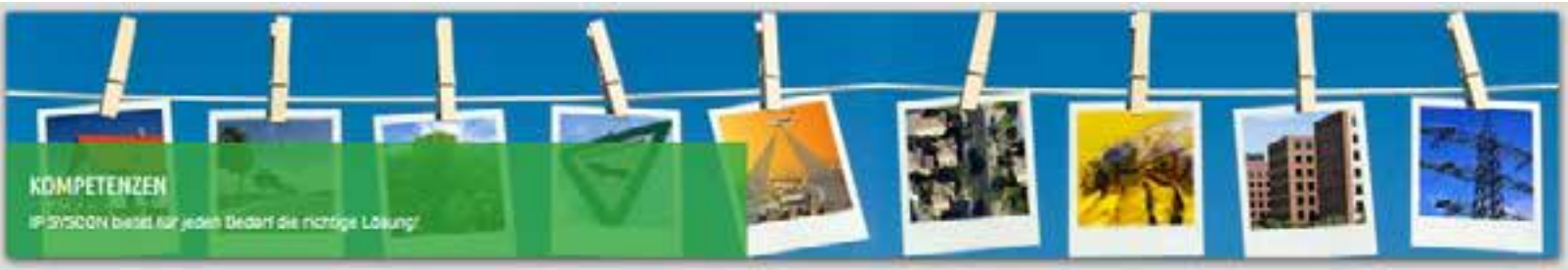

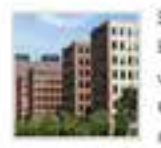

except for single full-screen images. Bewirtschaftung von Gebäuden. und Liegenschaften? Sie wünschen ein offenes, flaxibles und sopaissbares System?

#### **PLANUNG**

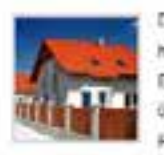

Digitale (Baulait-)Planung ist heutzutage elementerer Bestandteil der Arbeit in öffentlichen Verwaltungen und der Privatwirtschaft.

#### UMWELT UND NATURICHUTZ-

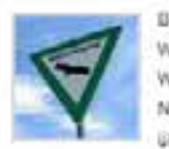

Bei vielen Entscheidungen in Wirtachaft, Verwaltung und Wissenschaft spielen Fragen zu Natur und Umwelt heute eine überrogende Rolle.

#### $\frac{K}{\frac{1}{2}}$  area, and  $\frac{1}{2}$  are all text and  $\frac{1}{2}$  are all this area,  $\frac{1}{2}$  are all this area,  $\frac{1}{2}$  are all this area,  $\frac{1}{2}$  and  $\frac{1}{2}$  are all this area,  $\frac{1}{2}$  and  $\frac{1}{2}$  are all this ar

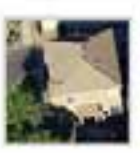

eines Bebauungsplanes oder die Umstellung auf die gesplittete<br>Abwassergebühr ohne sktuelle Liegenschaftskarte vor.

#### **Right-click and select Grid and Guides**

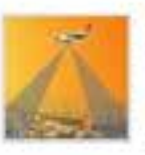

**Mit der Solarpotenzialanalyse** lisfart die IP SYSCON GmbH ein Instrument, welches für die Kommune spannend ist und dem Klimawandel entgegenwirkt.

#### **Projector Color Guidelines**

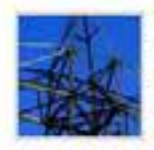

Durch den sachgemäßen Betrieb hres Netzes haben Sie zum Ziel. Schäden an Material, Mensch und Umweit zu vermeiden und auf der andern Seite Werte zu erhalten.

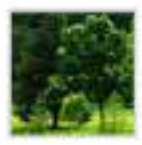

Suchen Sie für die Erfessung und Kontrolle threr Grünbestände eine Batriebssteuerungssoftware? Mit pit-Kommunal verwalten Sie Ihre Grünflächen, Friedhöfe, uvm...

#### **CTRACCRIMANAGEMENT**

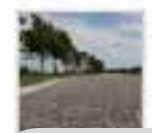

Wie viele Straßen werden von hnen bewirtschaftet? Und für jeden Straßenzug gibt es Ordner im Schrank mit allen

a para mana matao ao amin'ny fivondronan-kaominin'i Castro ao amin'ny faritr'i Nord-Associative dia George ao Frantsa.<br>Ny INSEE dia mampiasa ny kaodim-paositra 2008–2014. Ilay kaominina dia kaominina mampiasa amin'ny farit

#### PROJEKTLÖSUNGEN

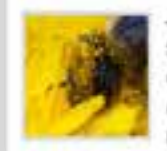

Jahrelange Erfahrungen als Softwareunternahmen belegen. dass neben Standardsoftware oftmals individualle Projektlösungen erforderlich sind.

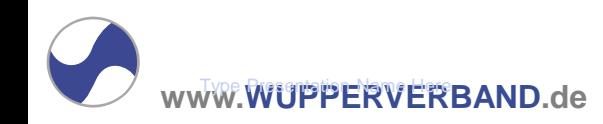

# **Administrations-Portal**

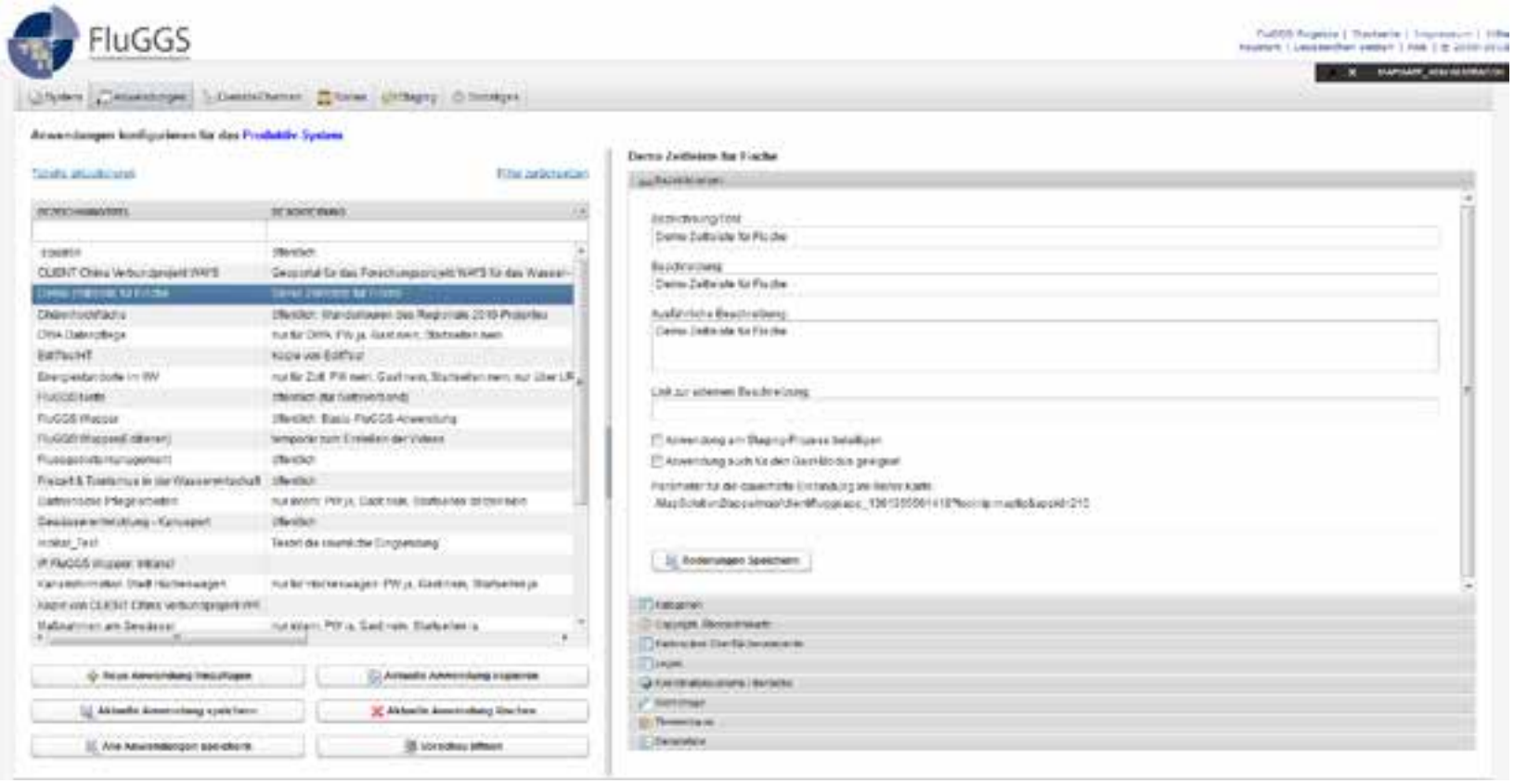

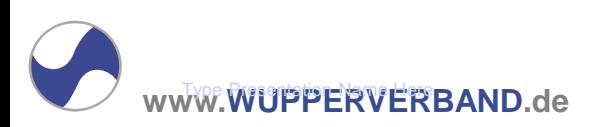

# **Highlight: Staging auf Knopfdruck**

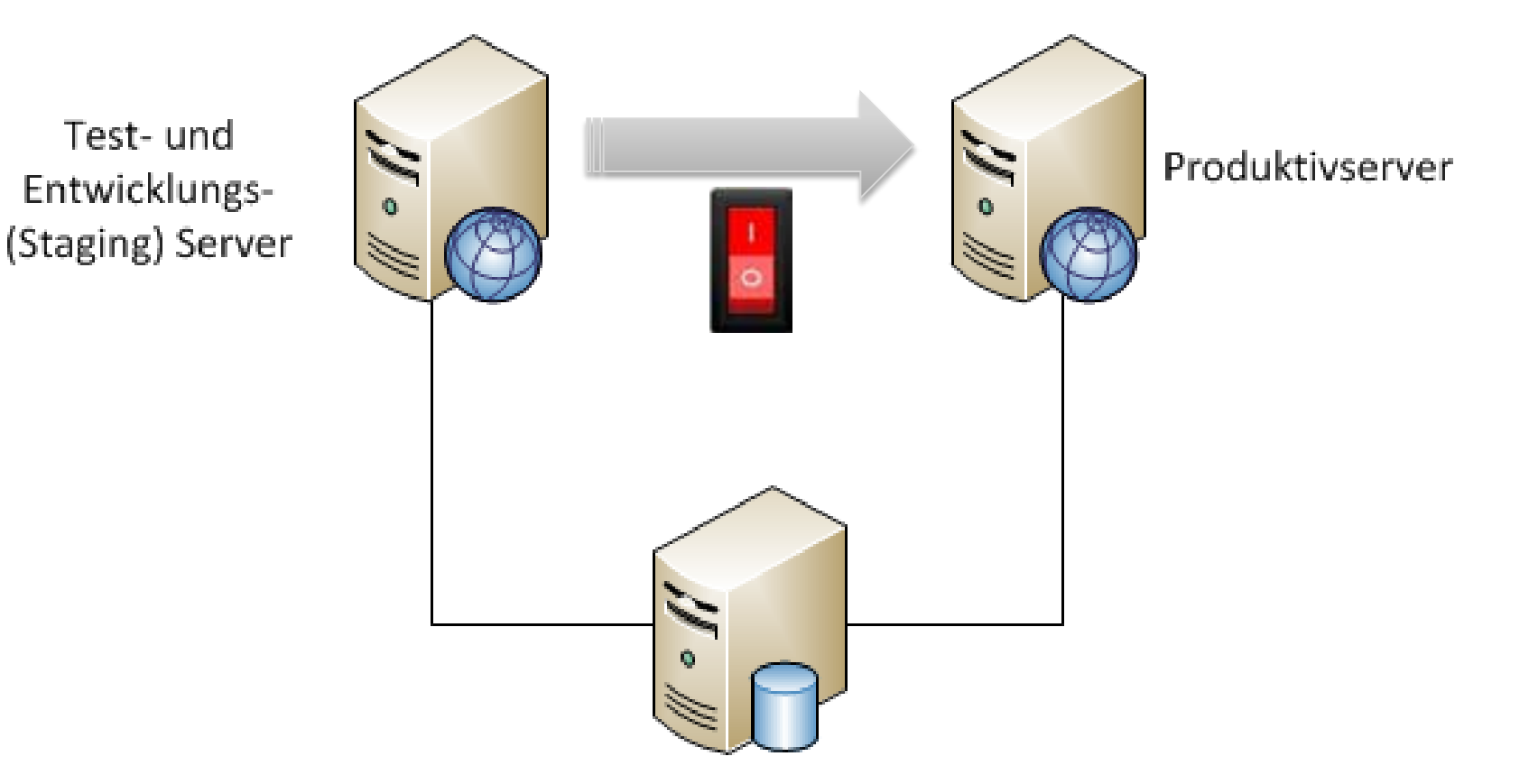

Datenserver

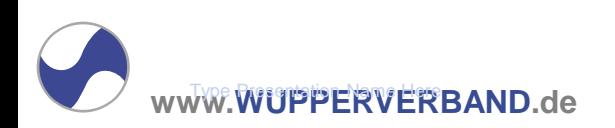

# **Highlight: Staging auf Knopfdruck**

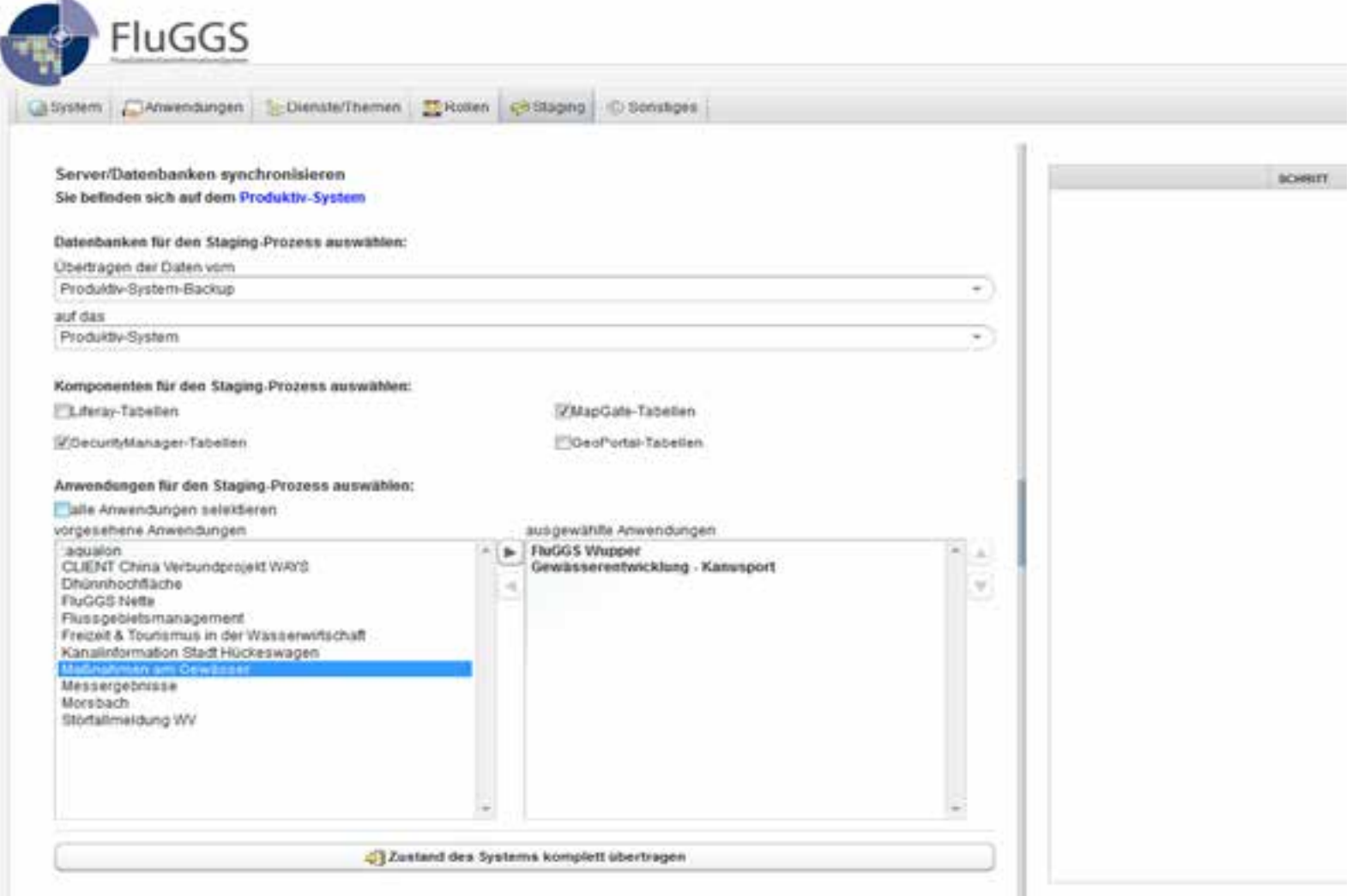

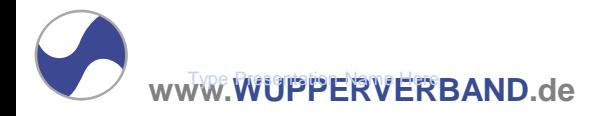

# **Highlight: Überwachung von Diensten**

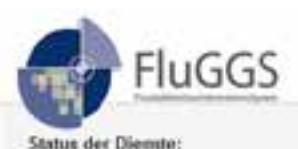

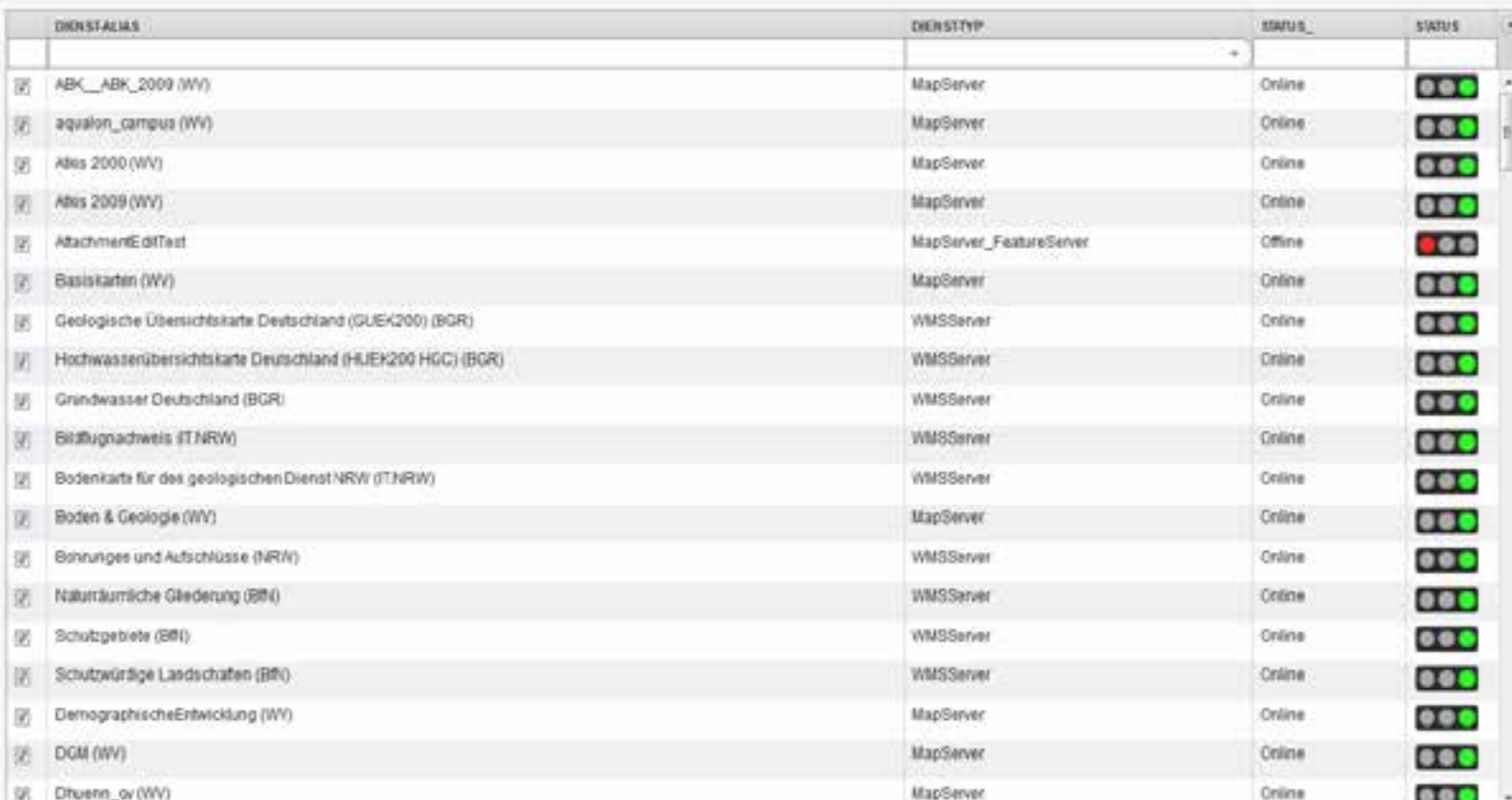

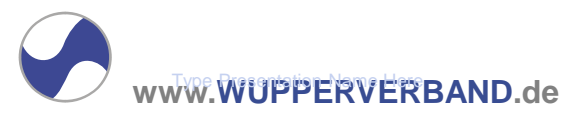

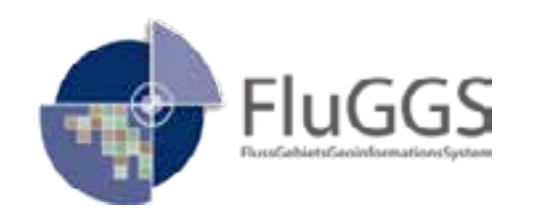

# Danke für Ihre Aufmerksamkeit!

Dipl.-Ing. Andreas Rondorf Tel. 0202-583249 Email ron@wupperverband.de

*http://www.fluggs.de http://www.wupperverband.de* Dr. Roman Radberger Tel. 0511-85030330 Email radberger@ipsyscon.de

*http://www.ipsyscon.de*

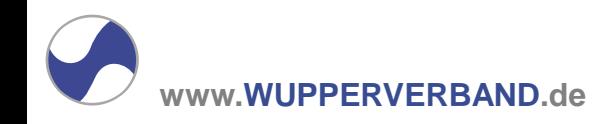